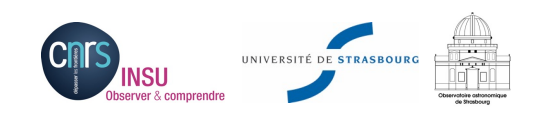

# **L'intelligence artificielle : un nouvel outil pour la physique ?**

### **Hubert Baty - Observatoire astronomique de Strasbourg**

**[hubert.baty@unistr](mailto:Hubert.baty@unistra.fr)a.fr**

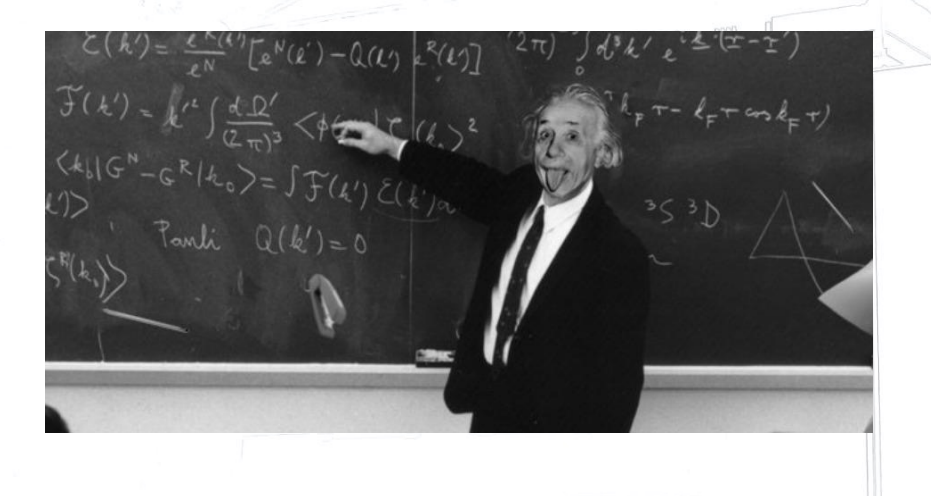

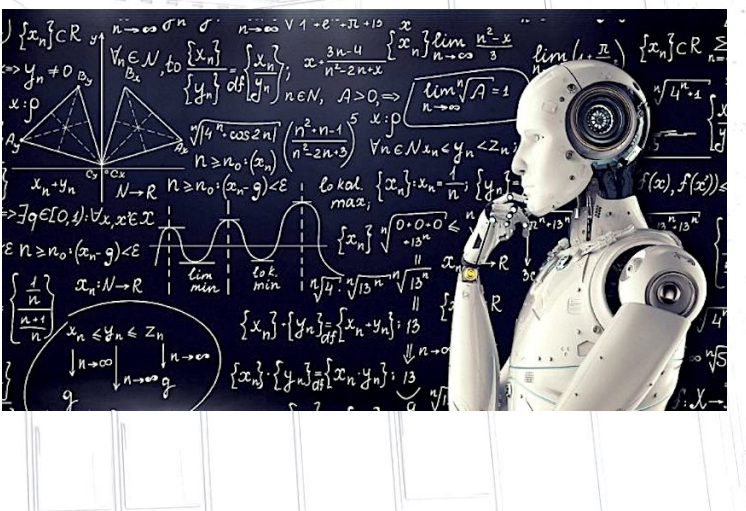

**H. Baty – l'IA pour la physique**

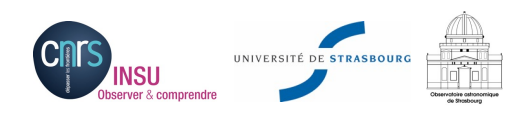

## **I. Introduction aux méthodes numériques classiques pour résoudre les lois de la physique**

### **II. C'est quoi l'intelligence artificielle (IA) ? Exemples**

**III. Utilisation de l'IA (réseaux de neurones) pour résoudre les lois de la physique**

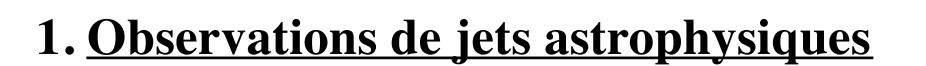

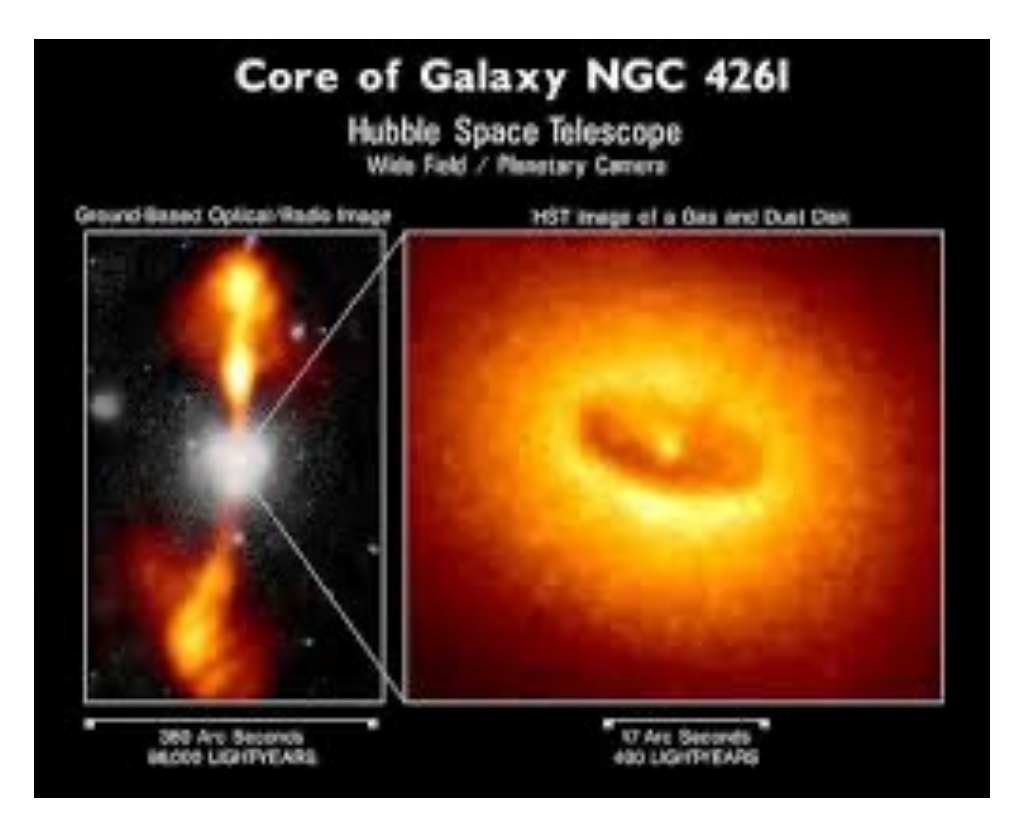

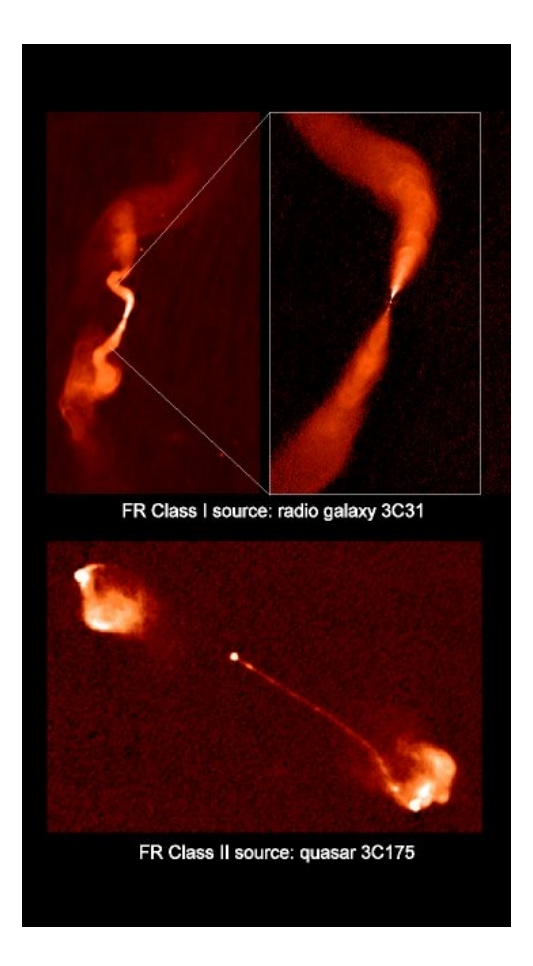

UNIVERSITÉ DE STRASBOURO

NSU rver & comprendr

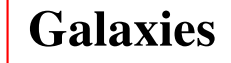

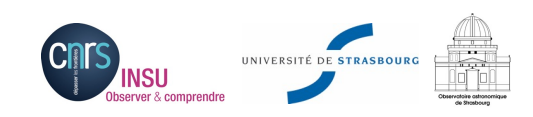

**2. Simulations de jets astrophysiques**

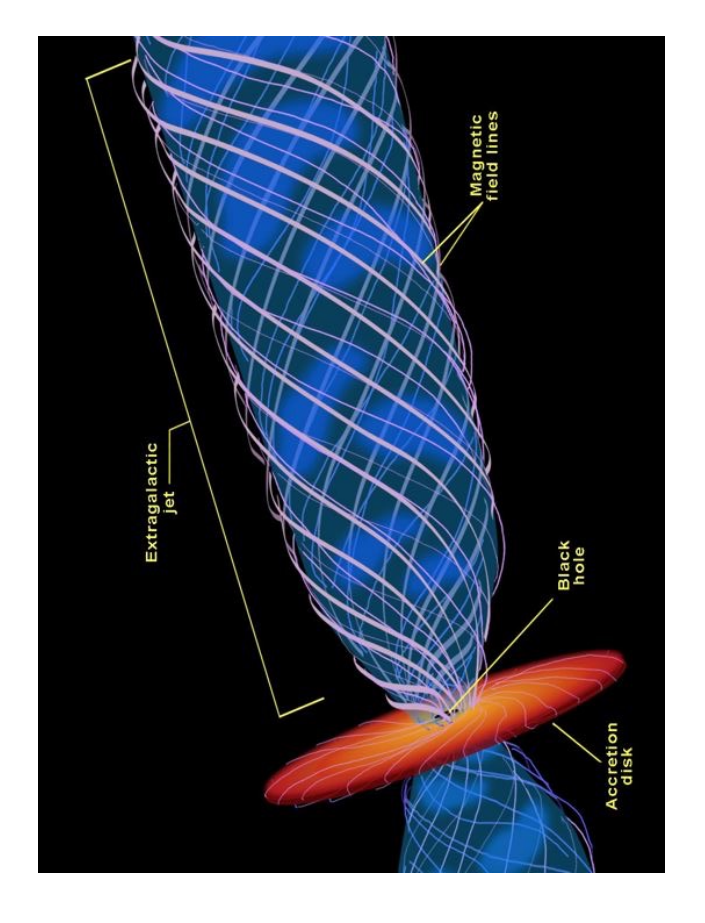

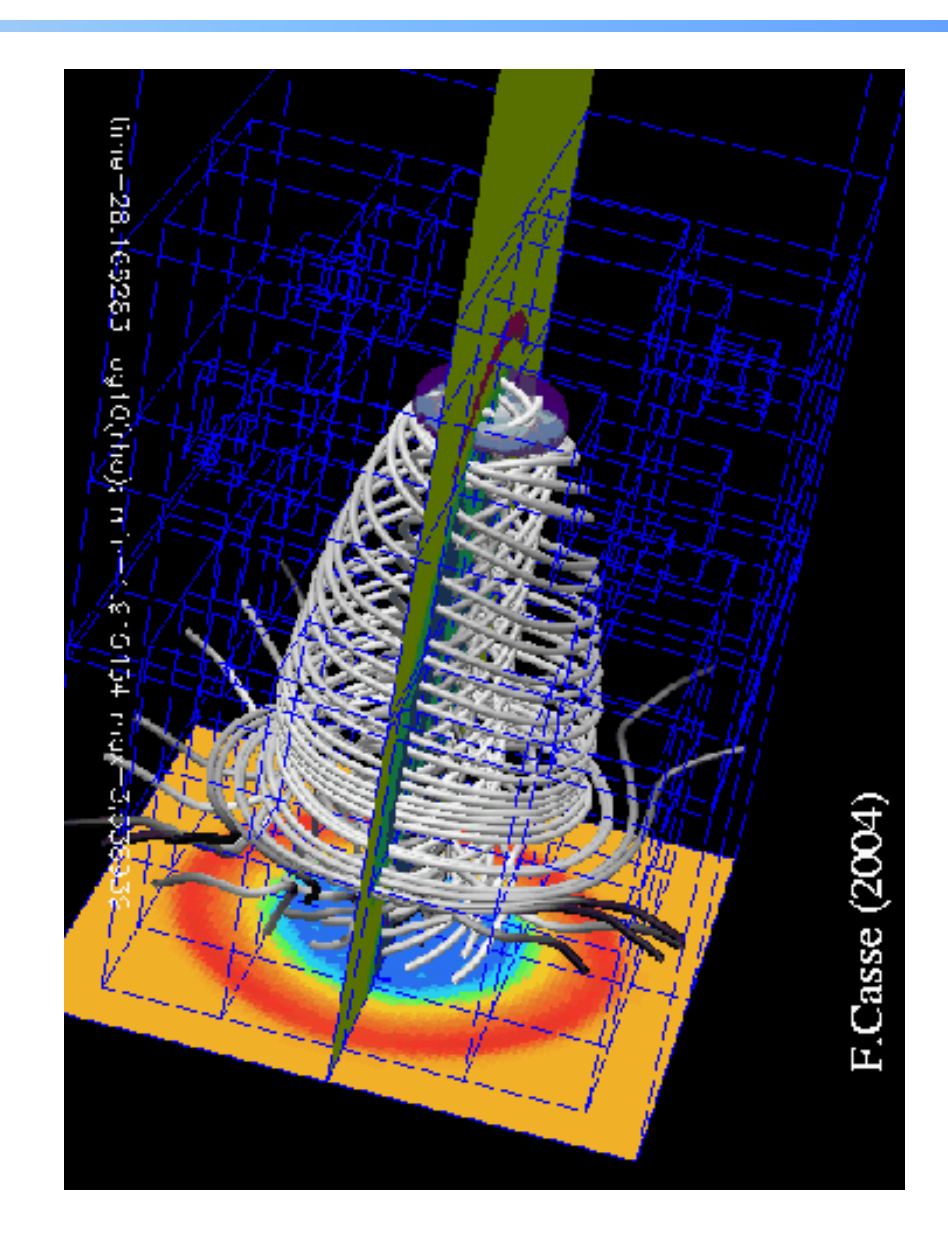

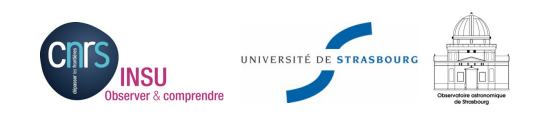

### **2. Simulations de jets astrophysiques**

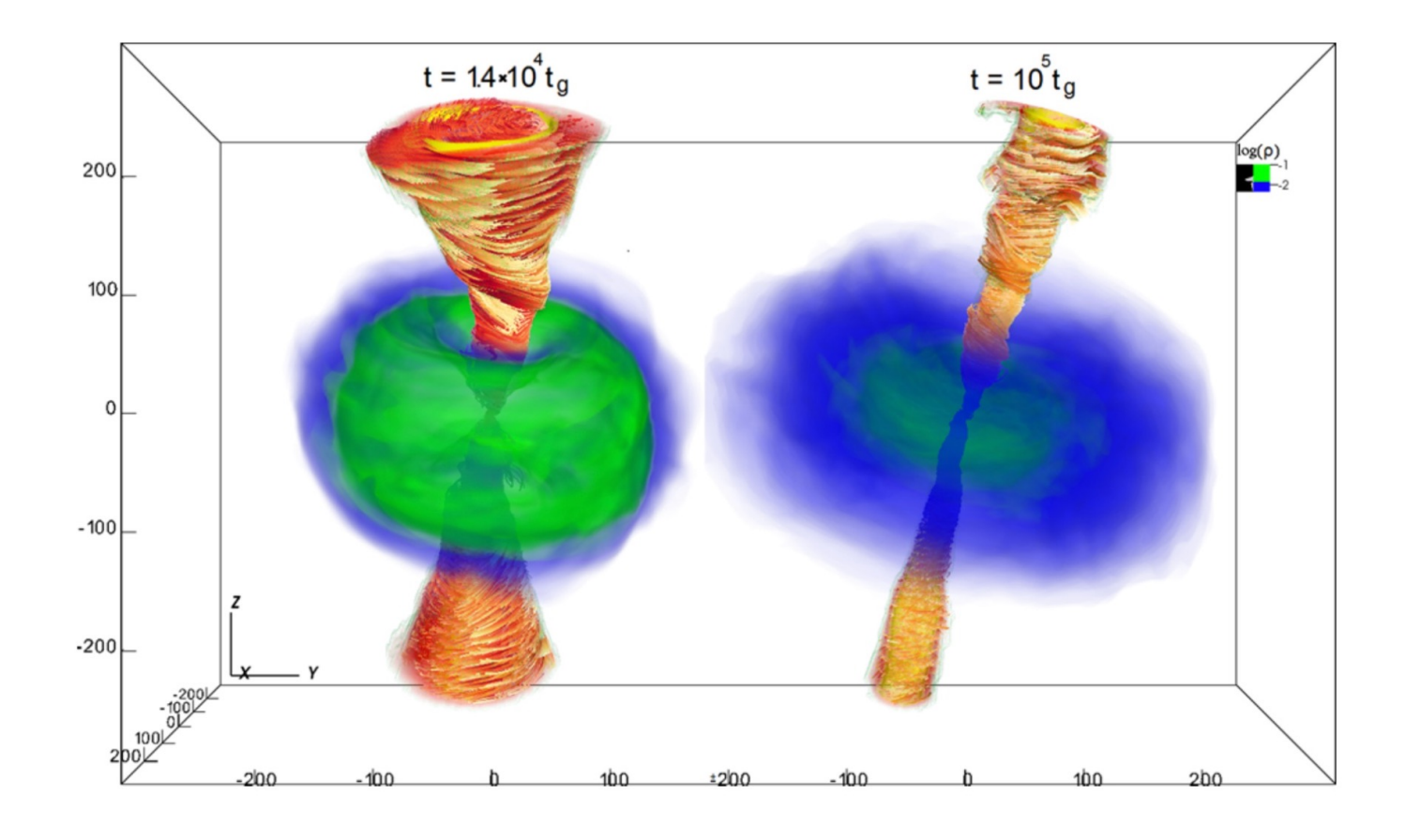

Mizuno 2022

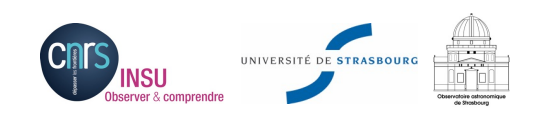

**2. Simulations de jets astrophysiques**

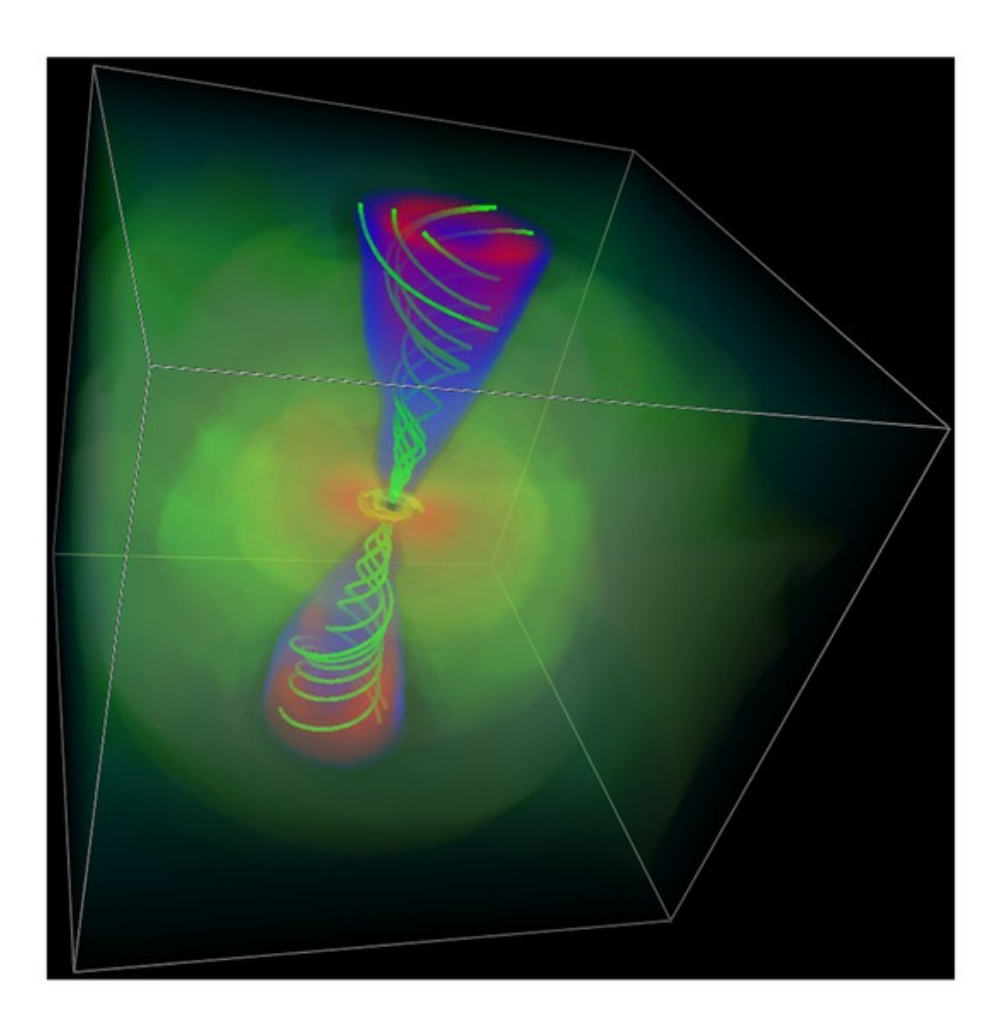

Marti 2019 **[https://doi.org/10.3390/galaxies70](https://doi.org/10.3390/galaxies7010024)10024**

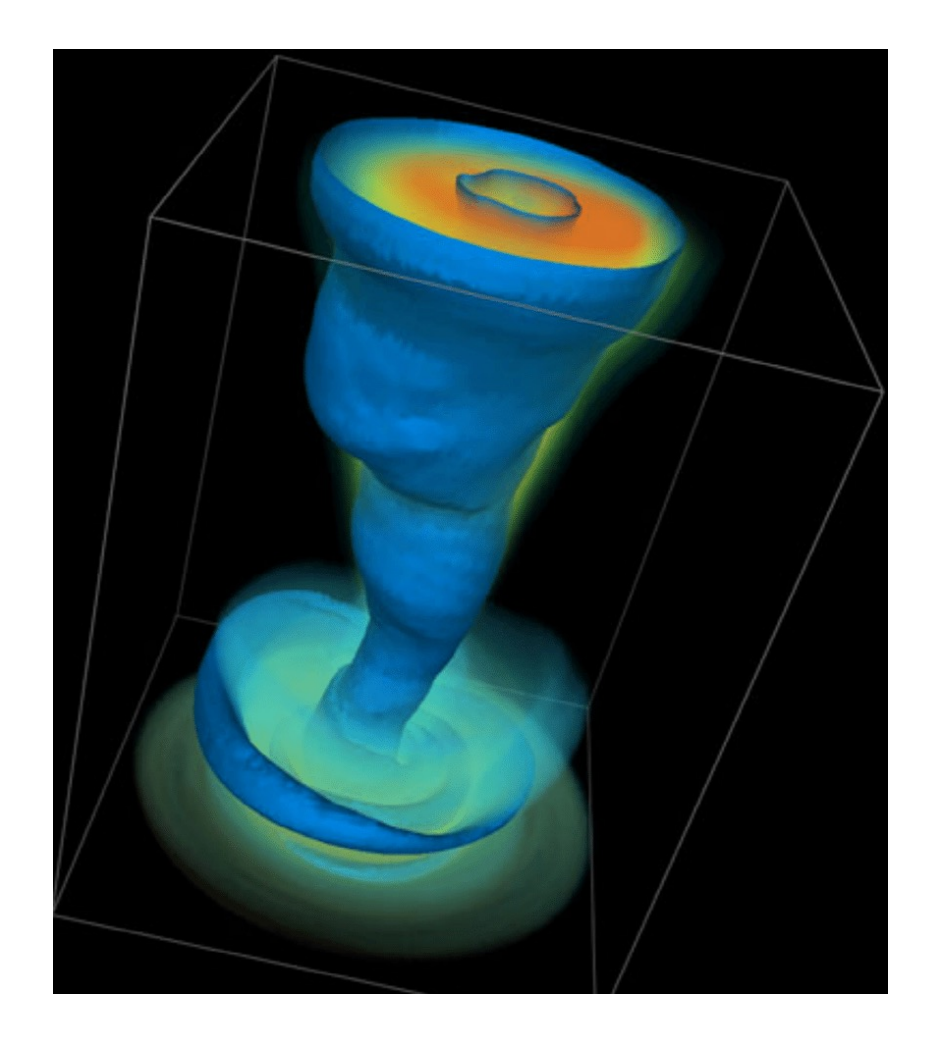

### **2. Simulations de jets astrophysiques**

- **Centres nationaux de calcul : GENCI**

### **. IDRIS (CNRS à Orsay)**

**Supercalculateur Jean Zay : HPE SGI 8600 de 36,20 Pflops (90 000 cœurs)**

### **. TGCC (CEA à Bruyères le Châtel)**

**Supercalculateur Joliot-Curie/Irene : Bull Sequana X1000 et XH2000 de 20,00 Pflops**

**. CINES (Universités à Montpellier) Supercalculateur Adastra : HPE Cray EX4000 de 74,10 Pflops (125 000 cœurs)**

**=> Quasiment 1 milliard de milliards d'opérations /s**

**-> des centaines de milliers d'heures CPU sur un projet**

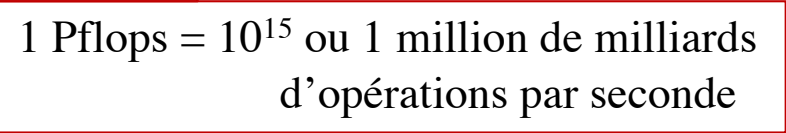

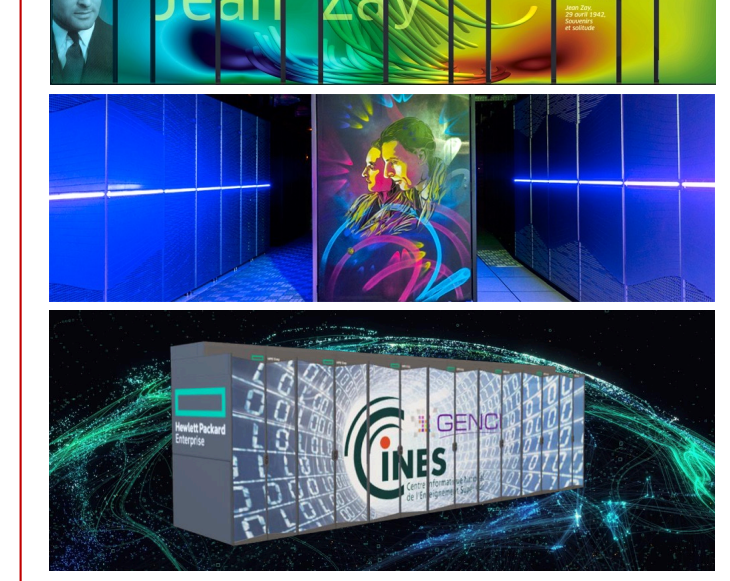

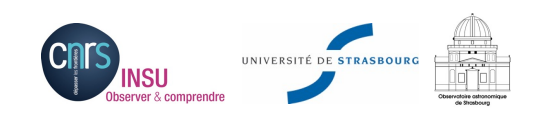

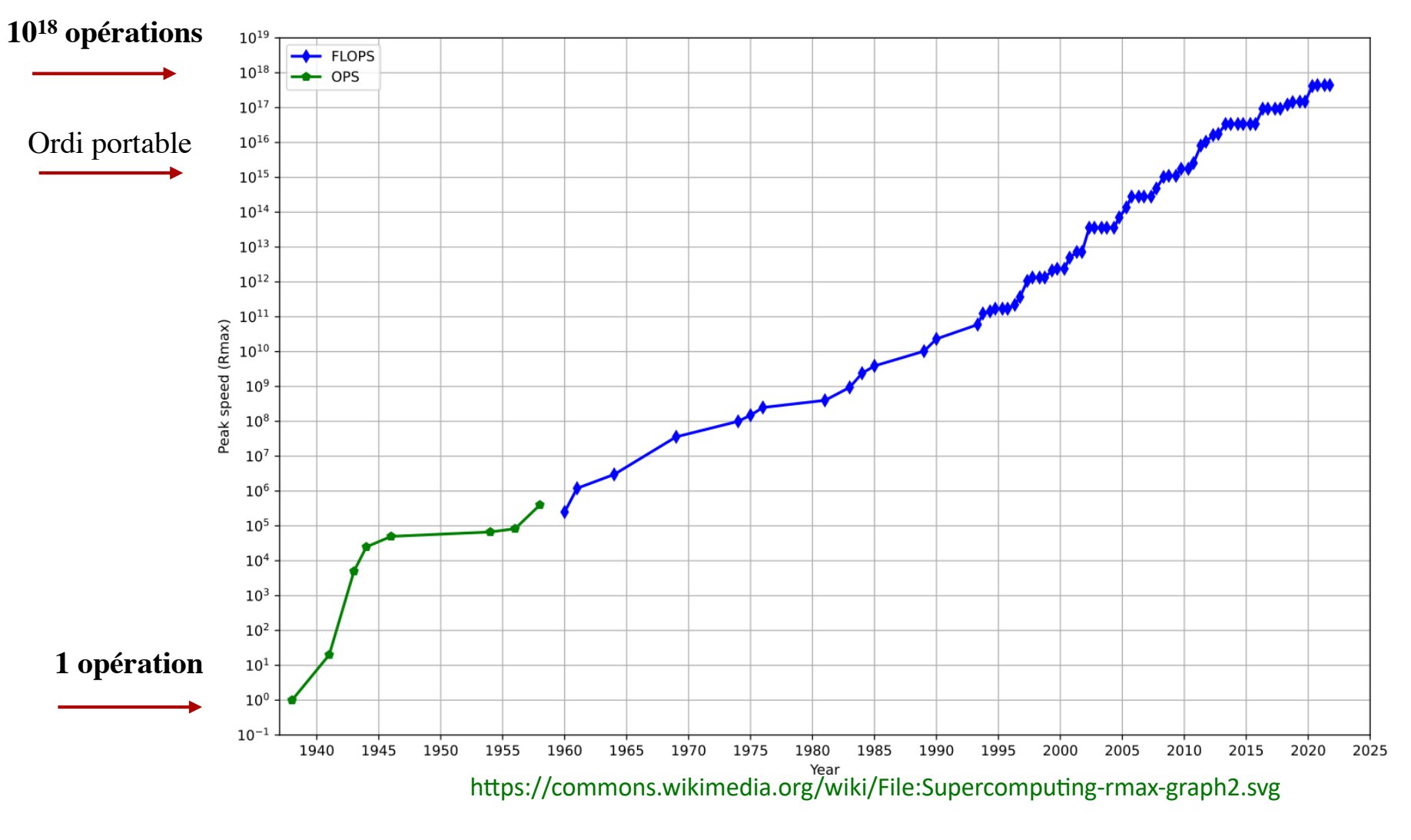

UNIVERSITÉ DE STRASBOURG

NSU

1 Pflops =  $10^{15}$  opérations par seconde

### **II. C'est quoi l'intelligence artificielle (IA) ? Exemples**

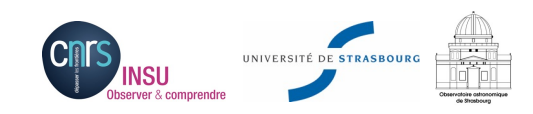

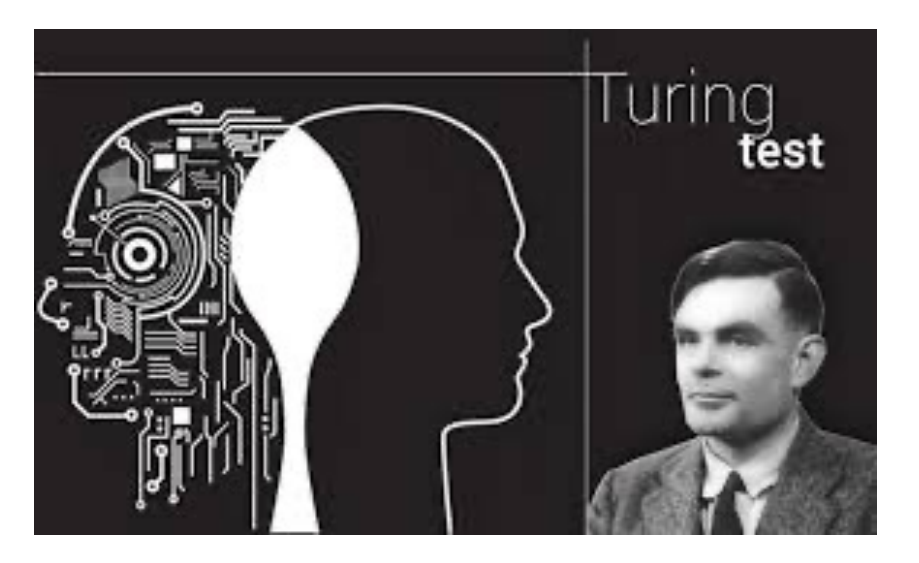

https://intelligence-artificielle.com/test-de-turing/ https://visiongenius.ai/blog/what-is-the-turing-test

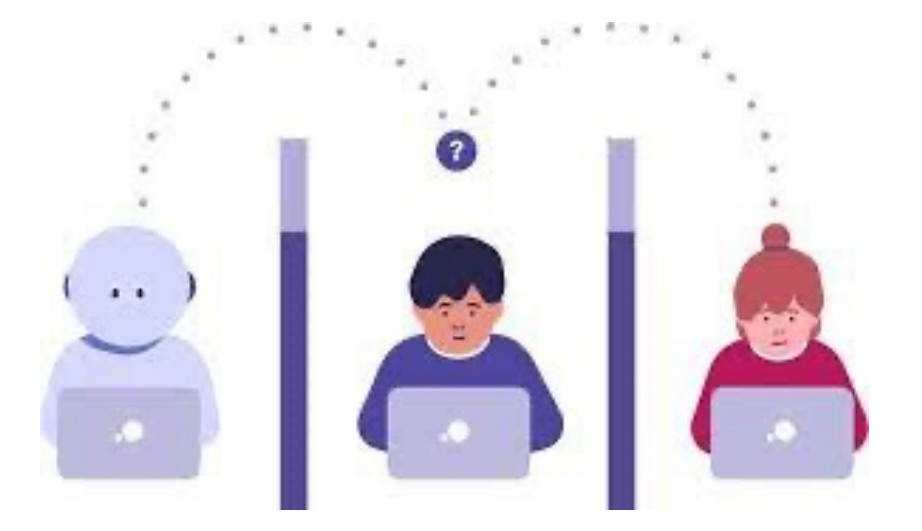

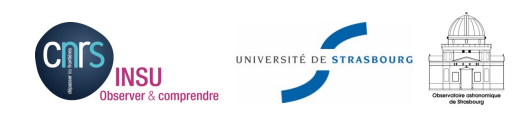

### **2. Exemples d'utilisation d'IA dans la vie courante**

## **3. Exemples d'utilisation d'IA : reconnaissance d'écriture**

### **Aux sources de l'IA**

• Mésopotamie et Egypte

-> Listes de plantes, animaux, … débuts de la classification ! Débuts de la connaissance scientifique !

-> Les nombres et systèmes de numération

-> Tables de multiplication, racines …

base 10 (égyptiens) et base 60 (mésopotamiens)

-> Motivation pratique pour calculer le nombres d'ouvriers nécessaires à une construction, les surfaces de terrains, angles d'inclinaison pour la construction de pyramides …

### 3000 avant JC

INIVERSITÉ DE STRAS

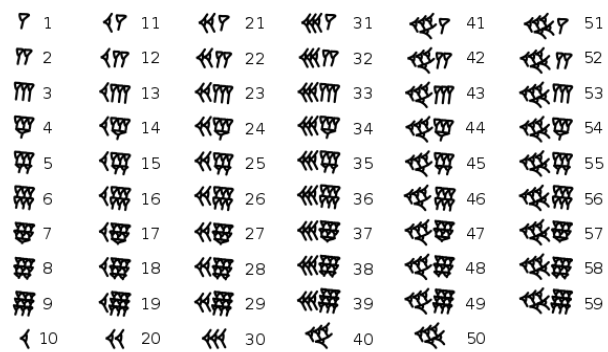

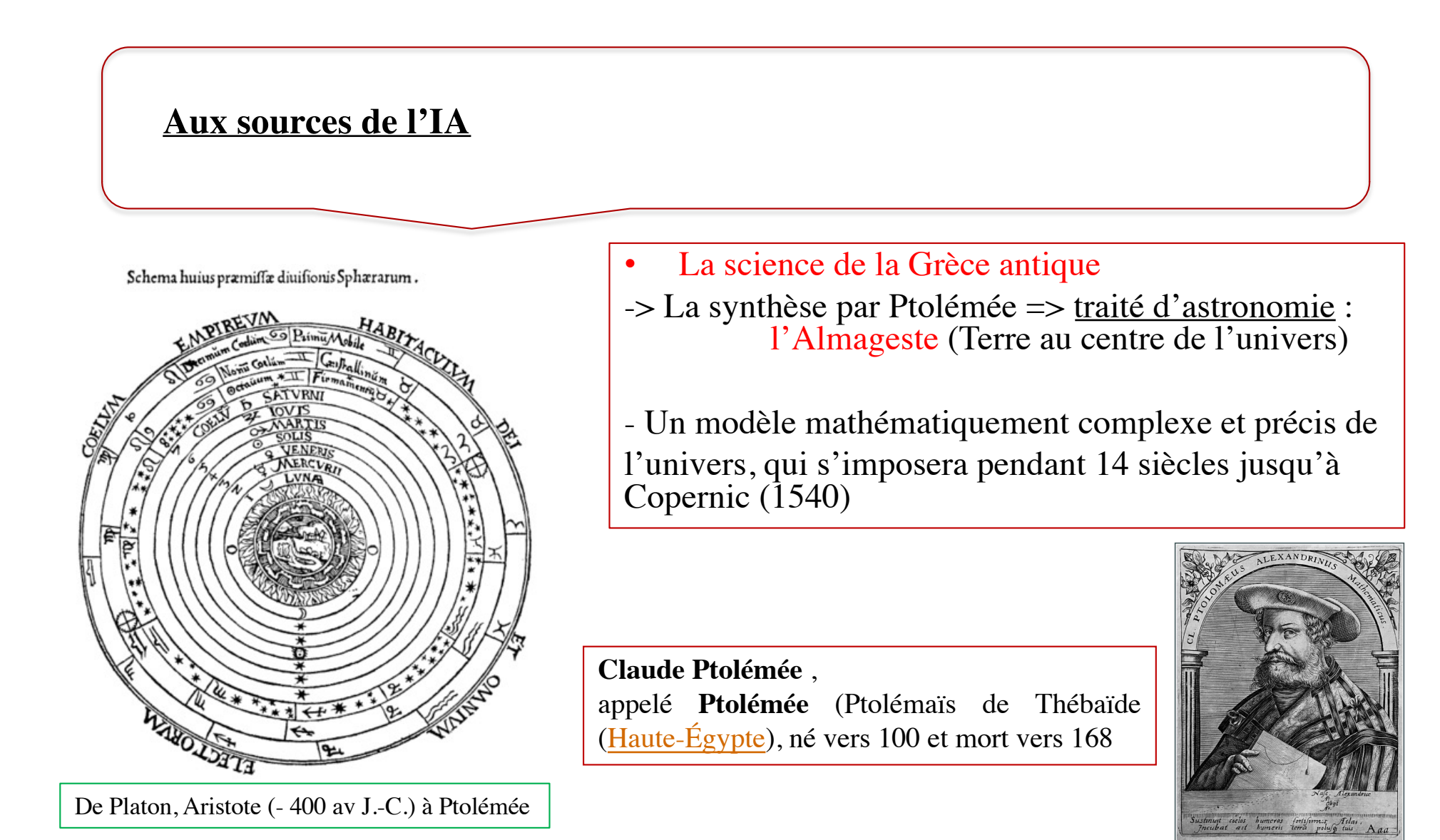

UNIVERSITÉ DE STRASBOUR

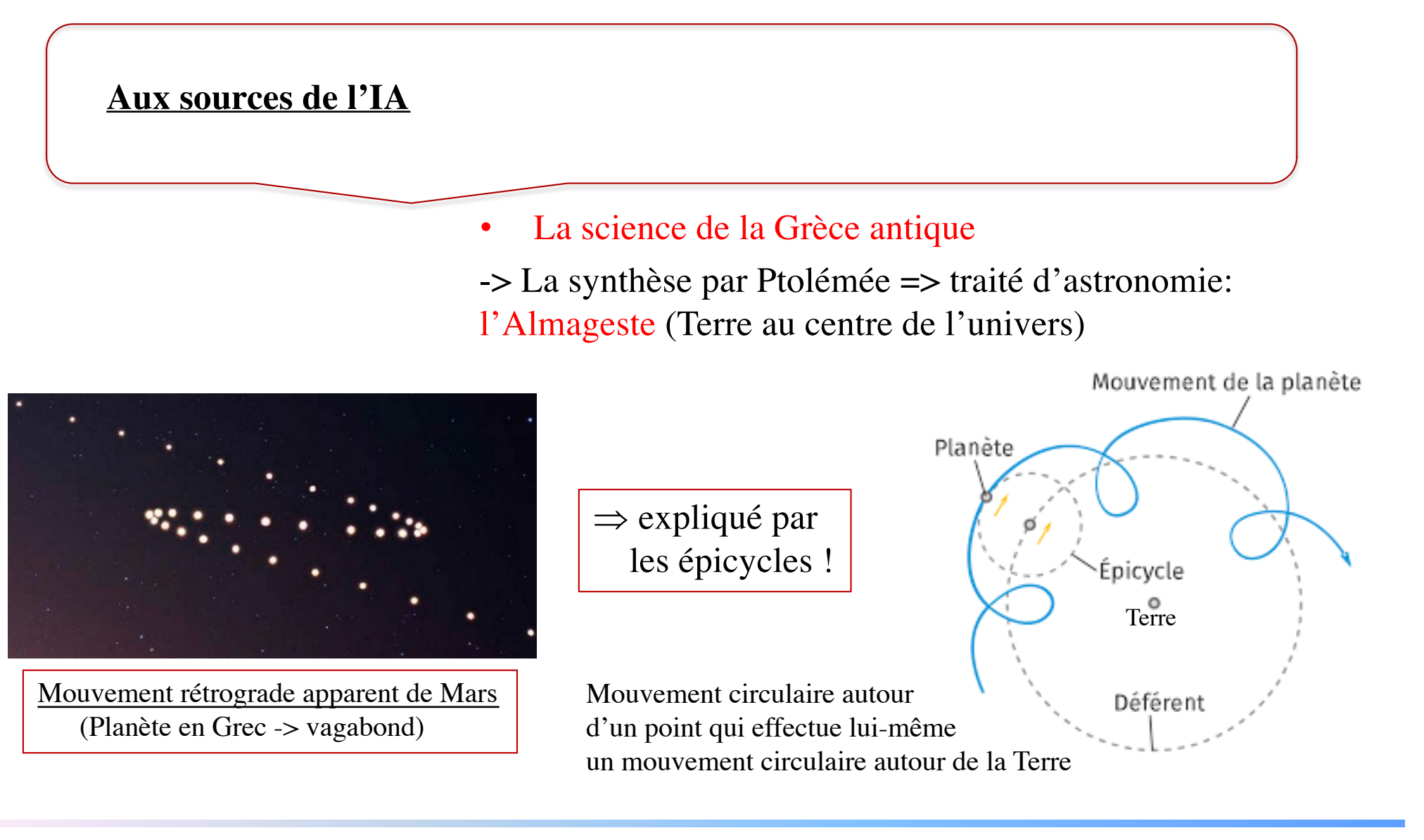

INIVERSITÉ DE STRASBO

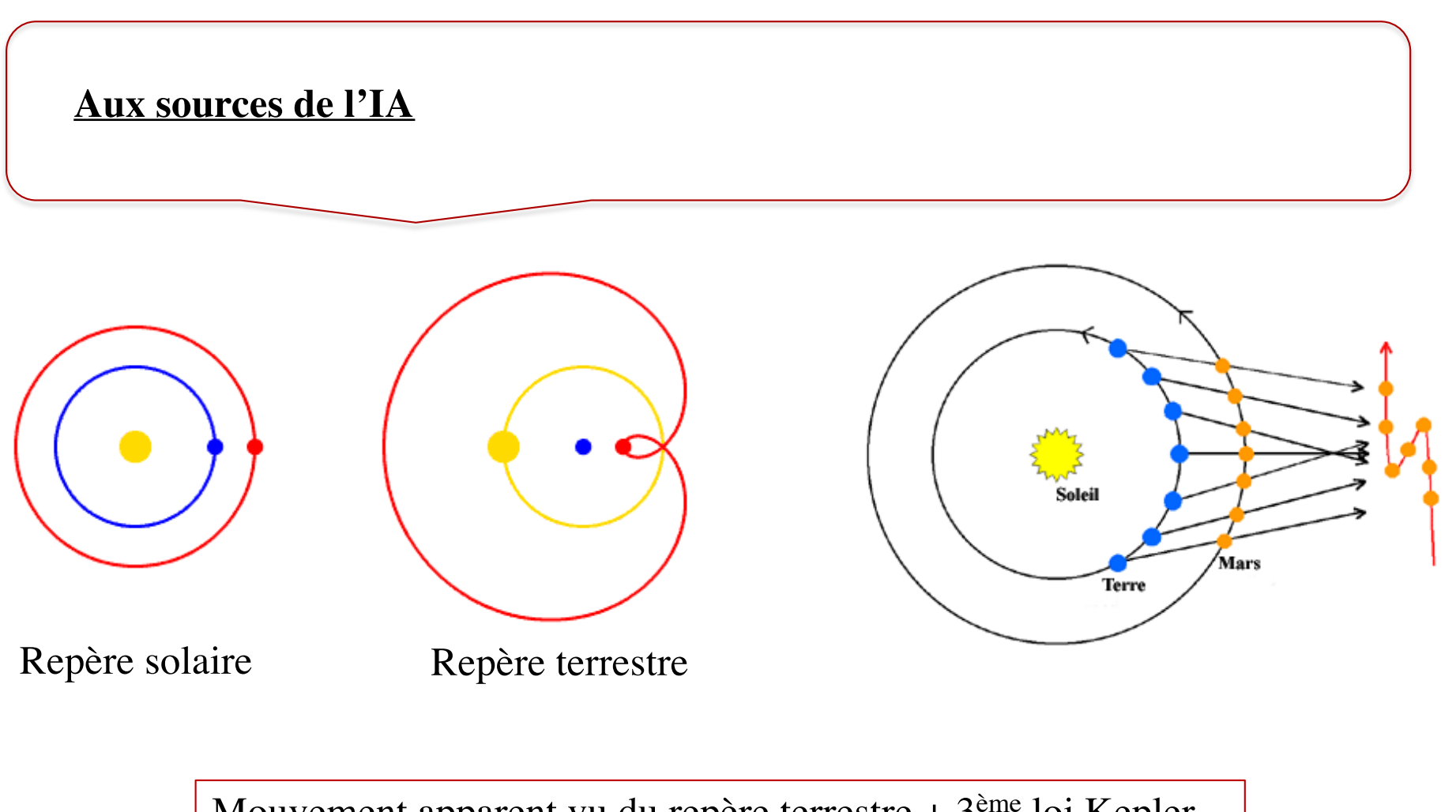

UNIVERSITÉ DE STRASBOUR

**INSU** rver 8. comprend

Mouvement apparent vu du repère terrestre + 3ème loi Kepler

**H. Baty – L'IA pour la physique – II: C'est quoi l'intelligence artificielle ?**

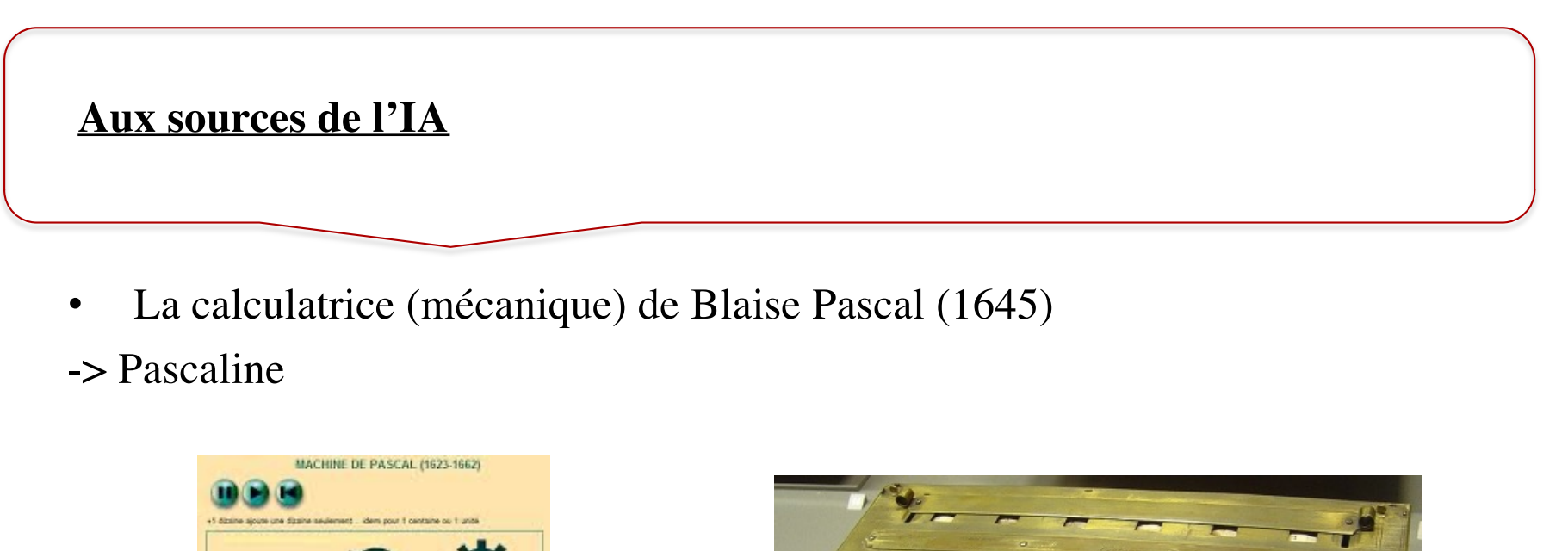

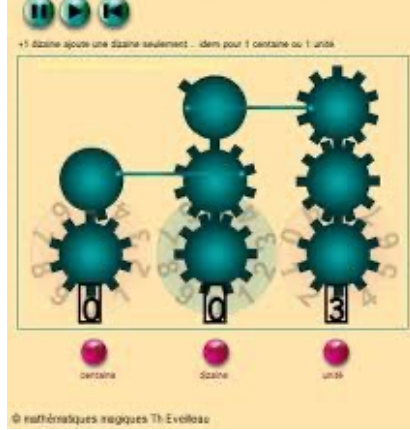

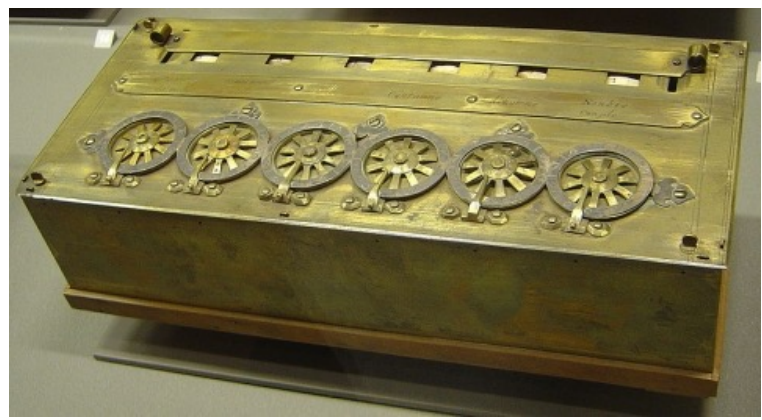

UNIVERSITÉ DE STRASBOUR

NSU ver 8. comprendt

Pascaline d'origine au musée du CNAM

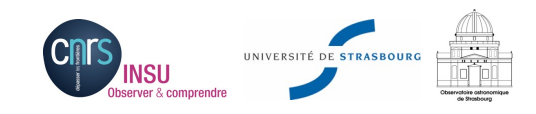

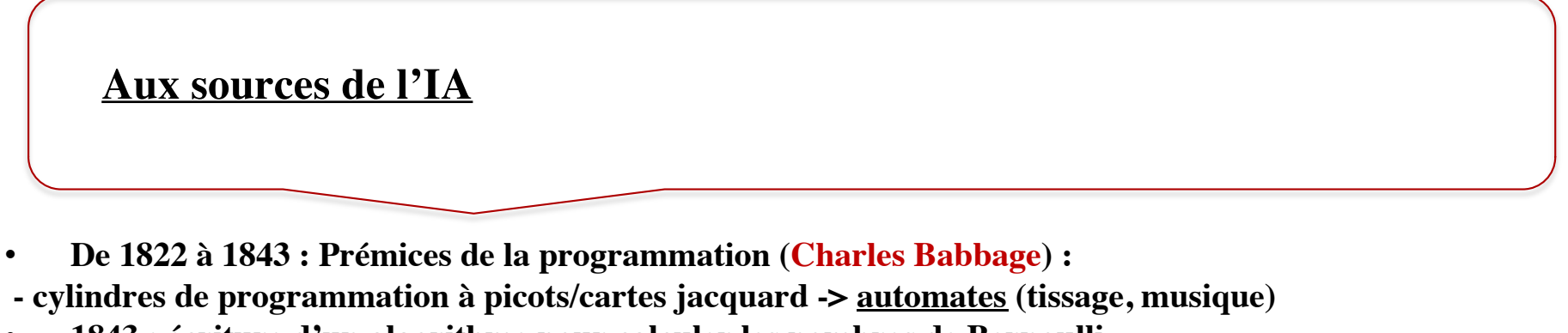

• **1843 : écriture d'un algorithme pour calculer les nombres de Bernoulli sur la future machine analytique de Babbage**

**Ada Byron, comtesse de Lovelace. On lui attribue également la rédaction du premier programme informatique, bien que les historiens ne s'entendent pas sur l'importance relative d'Ada Lovelace par rapport à celle de Charles Babbage dans le développement de ce programme. (langage ADA en 1980)**

- **. 1876 : analyseur différentiel de James Thomson (équations différentielles)**
- **. 1890 : machines de Hollerith à lire les cartes perforées**

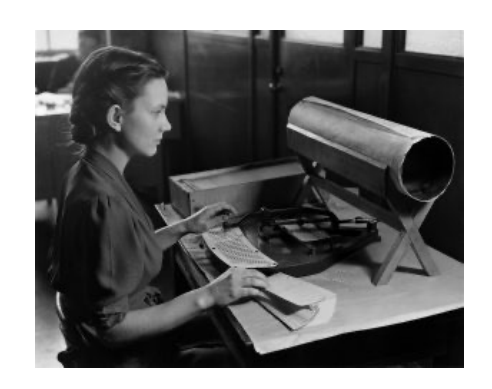

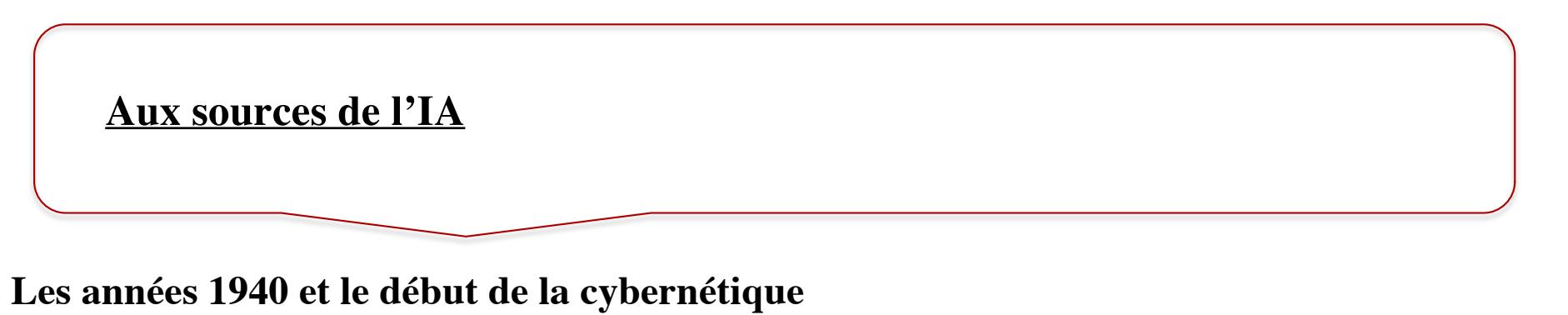

- Une poignée de scientifiques de différentes disciplines (mathématiques, psychologie, ingénierie, économie et science politique) commencent à discuter de la possibilité de créer un cerveau artificiel (origines de la cybernétique).
- 1941 : le Z3, calculateur programmable (électro-mécanique) de Konrad Zuse

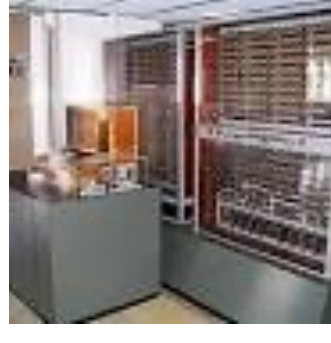

• 1942 : décryptage d'Enigma au Bletchley Park par Turing Machine de cryptanalyse (Bombe de Turing)

> L'Enigma est une machine à chiffrer inventée initialement par Arthur Scherbius et Richard Ritter en 1918

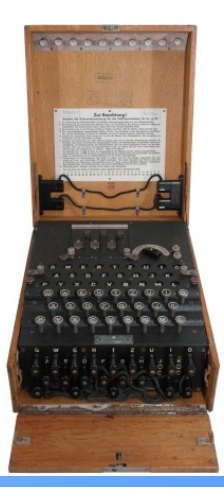

**H. Baty – L'IA pour la physique – II: C'est quoi l'intelligence artificielle ?**

### **Aux sources de l'IA**

### **Les premiers ordinateurs**

• **ENIAC** (*Electronic Numerical Integrator And Computer*) - calculateur entièrement électronique sauf entrées/sorties au bureau de recensement américain

• **A l'origine de l'informatique,** une machine géante de 30 tonnes, composée de 19.000 tubes, occupant une surface de 72 m². Elle mesure pas moins de 20m de long et 2,50m de haut.

**Cette machine, baptisée ENIAC, a été inaugurée le 15 février 1946 à l'université de Pennsylvanie**. F

UNIVERSITÉ DE STRASBO

### **Aux sources de l'IA**

### **Les premiers ordinateurs**

• **EDSAC** (*Electronic Delay Storage Automatic Calculator*) [ordinateur électronique à programme enre](https://fr.wikipedia.org/wiki/Ordinateur_%C3%A0_programme_enregistr%C3%A9)gistré

L'EDSAC est constitué de 142 châssis répartis à travers 12 étagères de 180cm de haut, abritant environ 3400 tubes électroniques

L'EDSAC est la première machine connue à comprendre un amorceur, permettant de charger un programme plutôt que de saisir ses instructions manuellement, comme sur l'ENIAC

### **mai 1949 (Cambridge UK)**

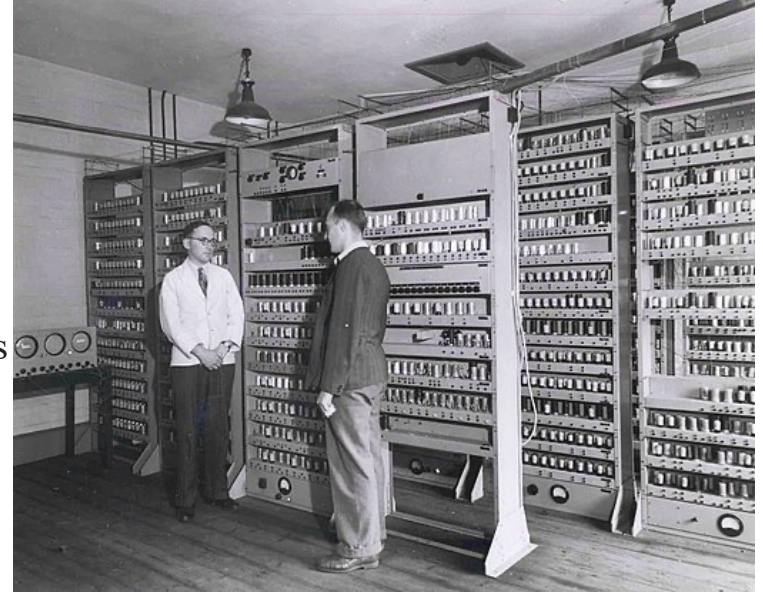

**IINIVERSITÉ DE STRASBO** 

**Cray 1976**

# **Aux sources de l'IA**  $-1$ **Apple 1984 série IBM 360 (1965) série IBM 1130 (1970**) (32 ko de RAM) F<br>F

**Jean Zay HPE SGI 8600 'supercomputer' à Orsay (CNRS)**

UNIVERSITÉ DE STRASBOURG

**NSU** rver & comprendr

**H. Baty – L'IA pour la physique – II: C'est quoi l'intelligence artificielle ?**

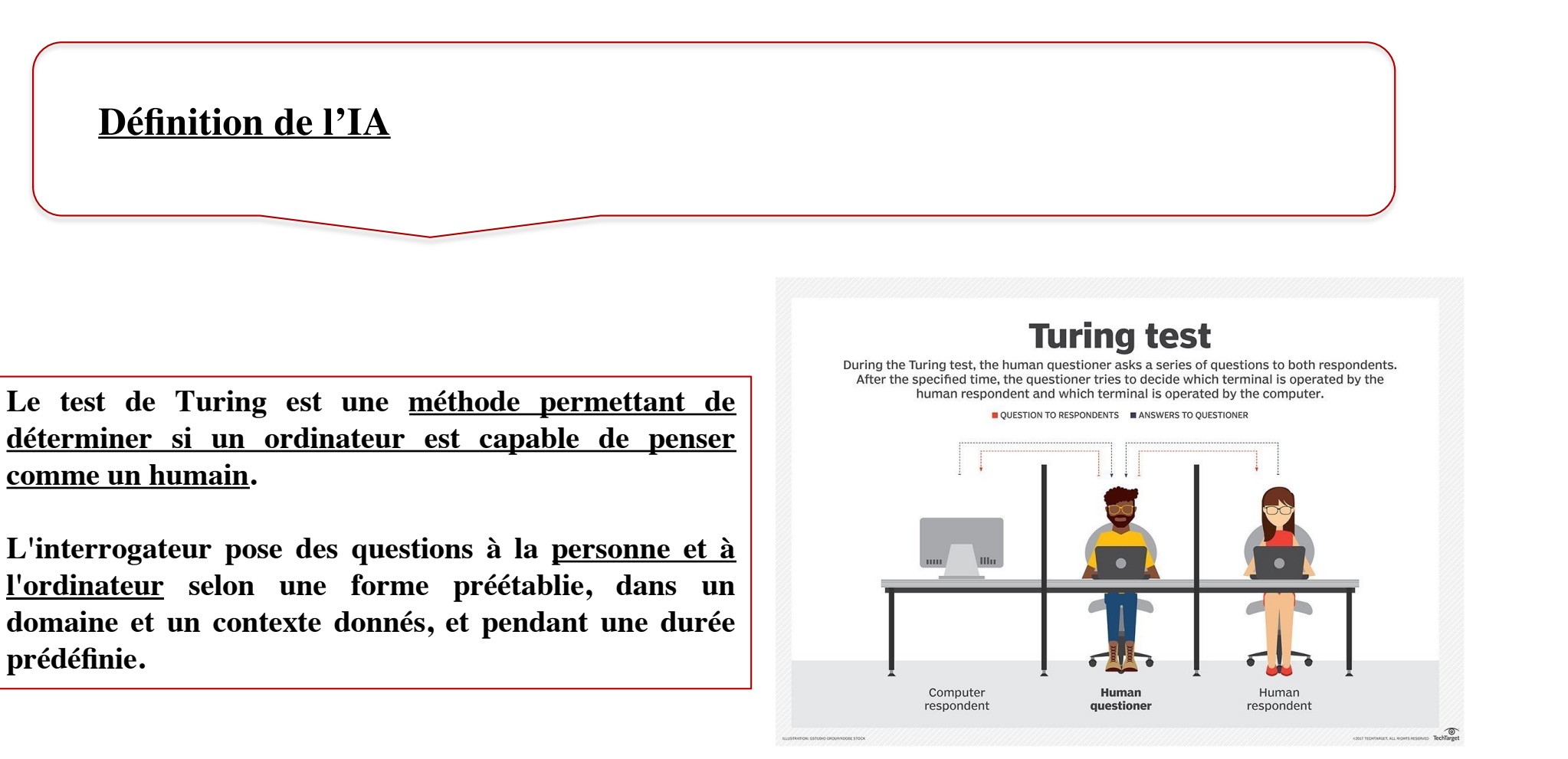

UNIVERSITÉ DE STRASBOURG

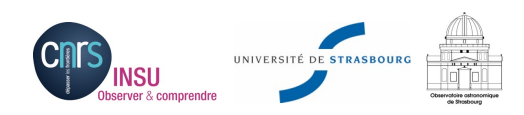

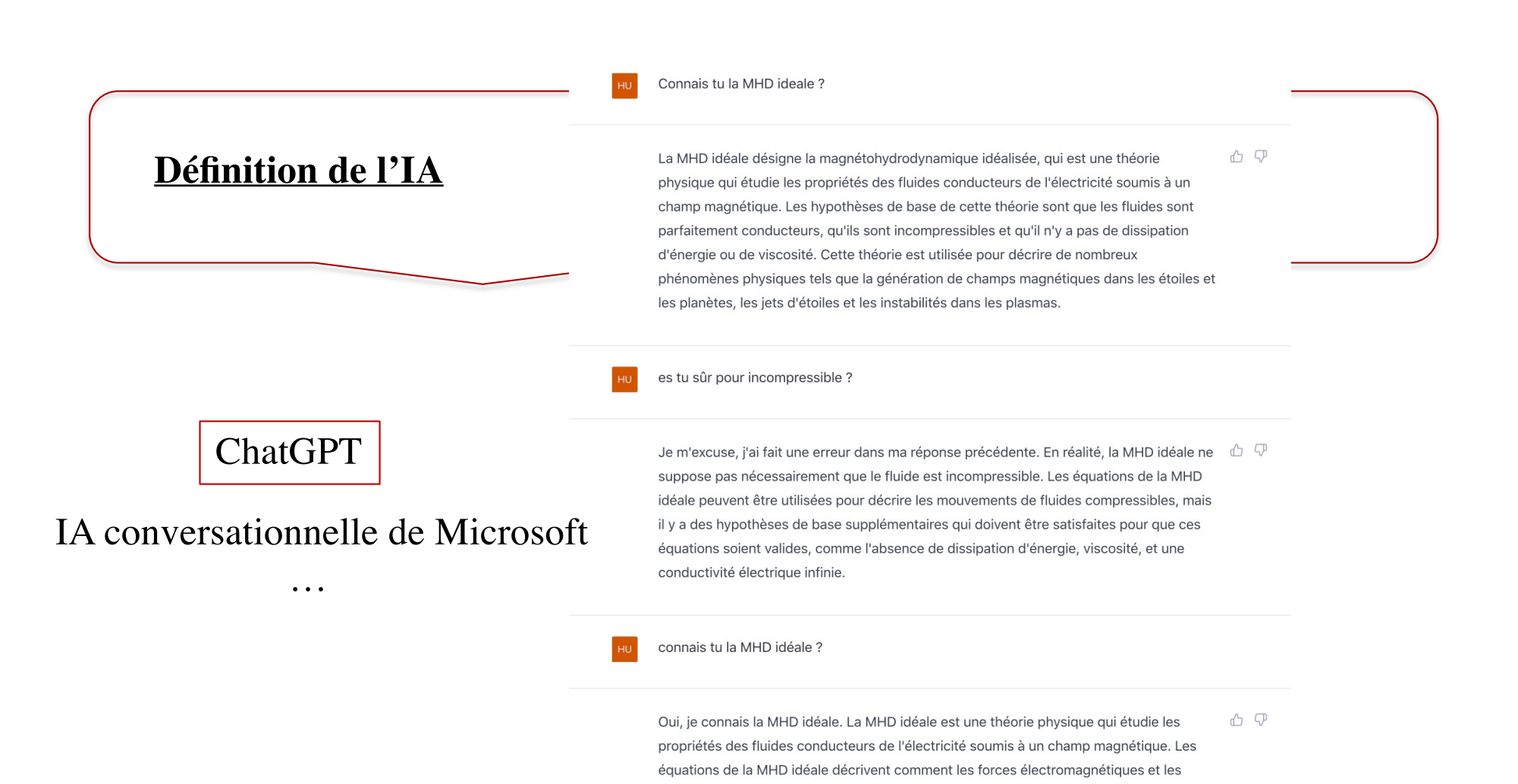

### **H. Baty – L'IA pour la physique – II: C'est quoi l'intelligence artificielle ?**

d'énergie sont négligeables.

forces de pression interagissent pour produire des mouvements de fluides. Cette théorie est utilisée pour décrire de nombreux phénomènes physiques tels que la génération de champs magnétiques dans les étoiles et les planètes, les jets d'étoiles et les instabilités dans les plasmas. Il est important de noter que la MHD idéale suppose que le fluide est conducteur d'électricité, et que les effets dissipatifs comme la viscosité et la dissipation

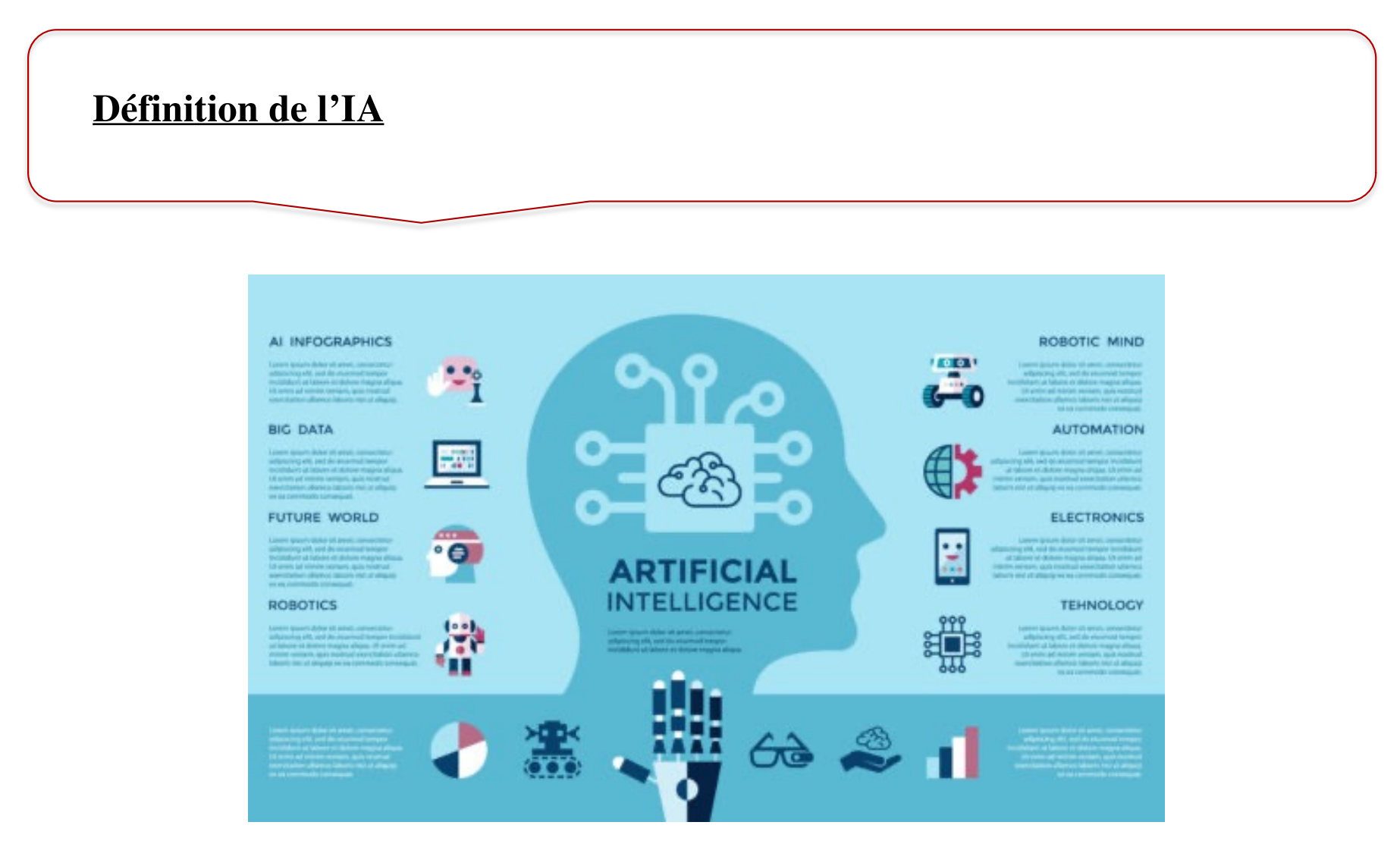

UNIVERSITÉ DE STRASBOURG

**INSU** server & comprendre

H. Baty – L'IA pour la physique – II: C'est quoi l'intelligence artificielle ?

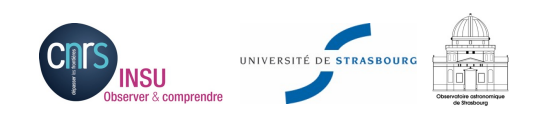

- **1. Histoire et origine de l'IA**
- **2. Exemples d'utilisation d'IA dans la vie courante**
- **3. Exemples d'utilisation d'IA : reconnaissance d'écriture**

## **2. Exemples d'utilisation d'IA dans la vie courante**

**Exemples d'application de l'IA**

### - **Robotique classique**

-> percevoir l'environnement, détecter les obstacles, se localiser, se déplacer, décider des tâches …

### - **Robotique moderne**

-> reconnaître les formes, les objets, … prendre des décisions en autonomie

=> Utilisation de réseaux de neurones

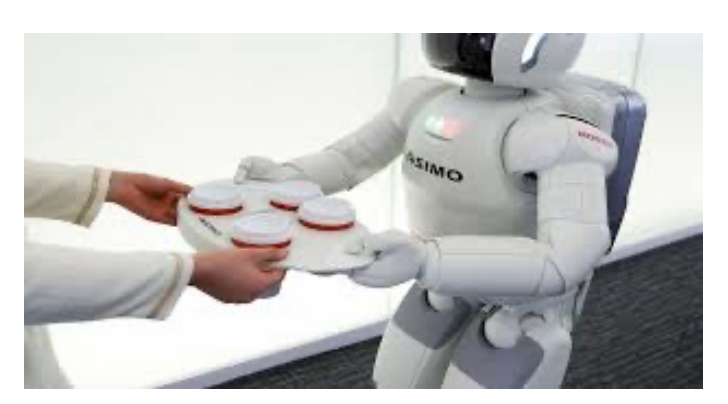

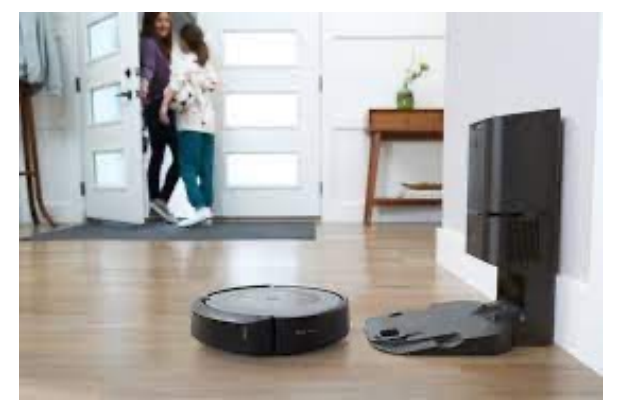

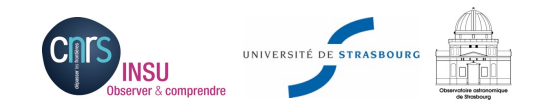

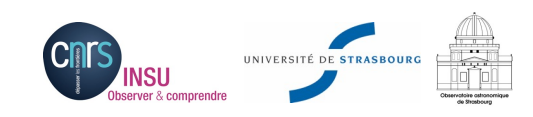

### **Exemples d'application de l'IA**

### - **Navigation (IA classique)**

De nombreuses applis de navigation misent sur l'IA pour évaluer en temps réel l'état du trafic, repérer d'éventuelles zones de danger (accidents, travaux, radars) et calculer l'itinéraire le plus rapide.

### - **Conduite autonome (IA moderne)**

l'IA est au cœur de la mobilité du futur. Les véhicules autonomes s'adaptent à une multitude de situations. Non seulement ils diminuent le risque d'erreur humaine au volant, mais ils intègrent automatiquement les préférences de leur conducteur(-trice), en activant par exemple les sièges chauffants en hiver. Sécurité, oui, mais confort aussi !

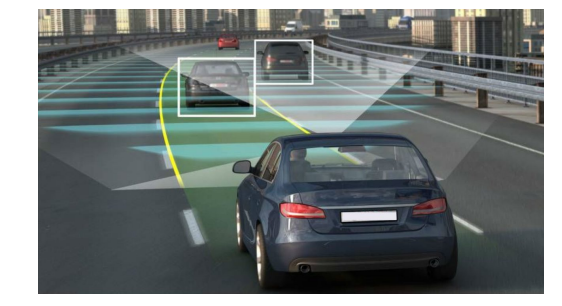

**Exemples d'application de l'IA**

- **Agents conversationnels** (reconnaissance du langage, réponses aux questions à partir d'une base de données … IA classique -> IA moderne (réseaux neuronaux)

- **Reconnaissance faci**ale (vérification d'identité à distance) IA moderne (réseaux de neurones)

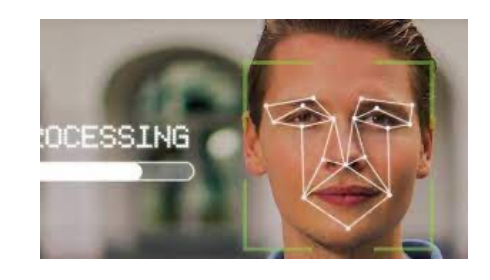

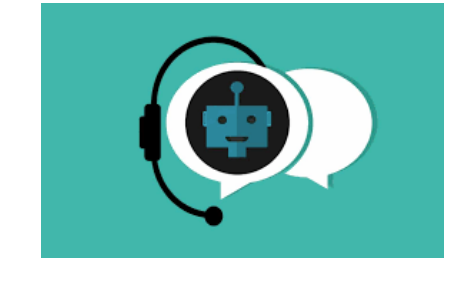

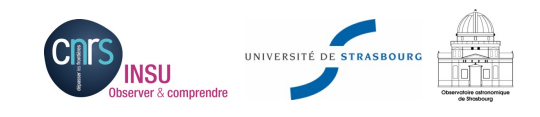

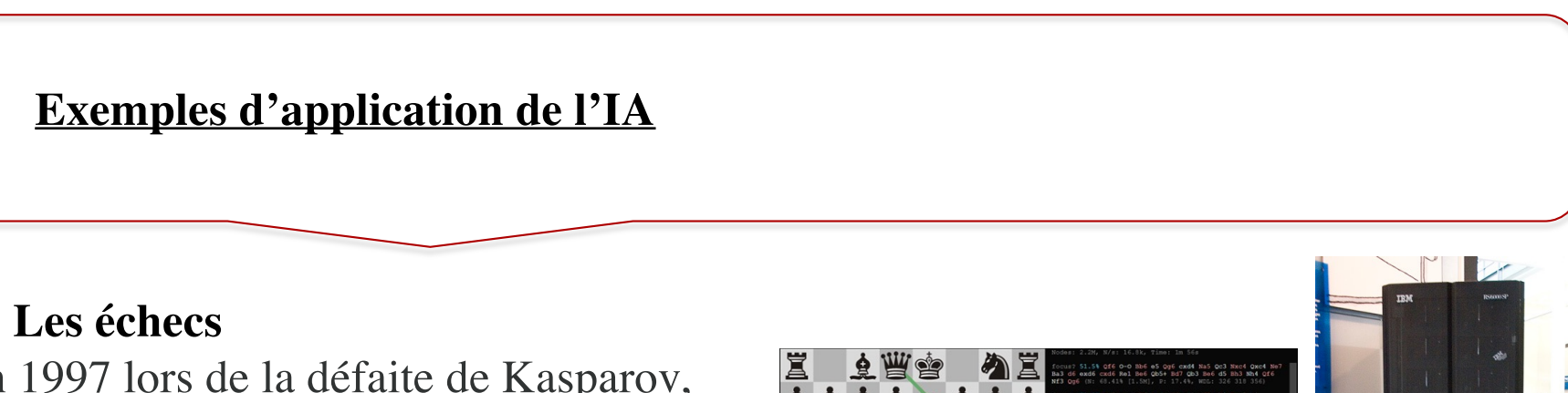

En 1997 lors de la défaite de Kasparov, alors champion du monde d'échecs et l'un des meilleurs joueurs de tous les temps, contre l'IA Deep Blue d'IBM

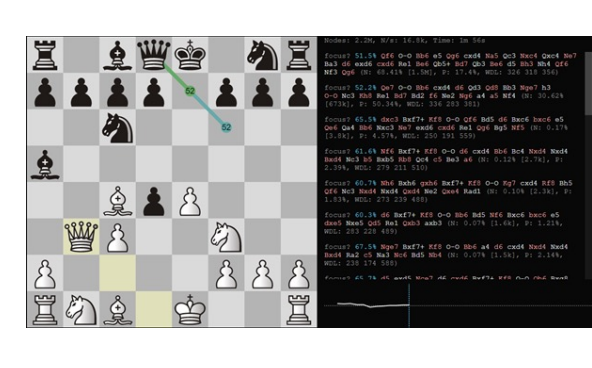

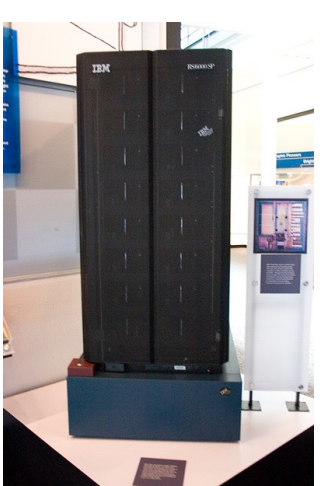

-> analyse systématiquement plus de 100 millions de coups possibles par seconde.

F «Après avoir fait les calculs en profondeur», ce que lui permet sa très grande puissance, «elle évalue des positions». A l'opposé, l'homme sait d'abord «sentir», «voir» les coups, avant de les calculer.

**-> Ce n'était pas réellement une IA au sens moderne du terme**

### **Exemples d'application de l'IA**

### Les échecs

-> **Alpha Zero** est une version d'IA plus généraliste et plus autonome, qui apprend à jouer uniquement par elle-même, via son propre processus d'introspection et d'analyse, sans aucun exemple et seulement à partir des règles. (développée par Google) AlphaZero a joué des dizaines de milliers de parties contre lui-même - apprentissage non supervisé

-> **Machine learning**, **Deep learning** (ou apprentissage profond) -> grâce à **un réseau de neurones artificiels**

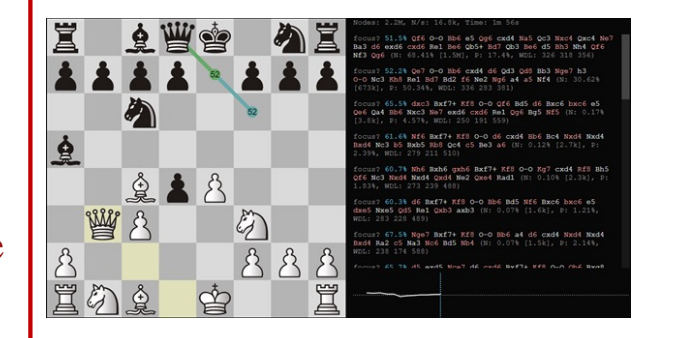

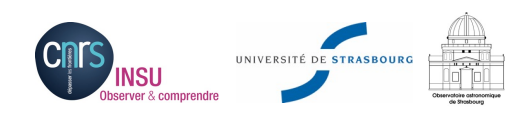

- **1. Histoire et origine de l'IA**
- **2. Exemples d'utilisation d'IA dans la vie courante**
- **3. Exemples d'utilisation d'IA : reconnaissance d'écriture**

UNIVERSITÉ DE STRASBOUR INSU

**Exemples d'application de l'IA**

- **Finalité :**

**-> pour par exemple lire les chèques** 

 $0.0000000$  $0.000000000$ ٥ D  $222$ 2  $\mathcal{D}$ 2  $\lambda$ 833333  $33323$ 3  $\mathbf{z}$  $\mathbf{z}$ 3 ζ 333 Ч 444 4 4 LI 4 4 4 4 **4 4** 4 4 4 444 ч 4  $6555555555555555555$ 6 66  $6666666666$ 660 6 8888884 8888888 X Я X ε **Y** 9 99

Figure 1: Reconnaissance de chiffres écrits à la main

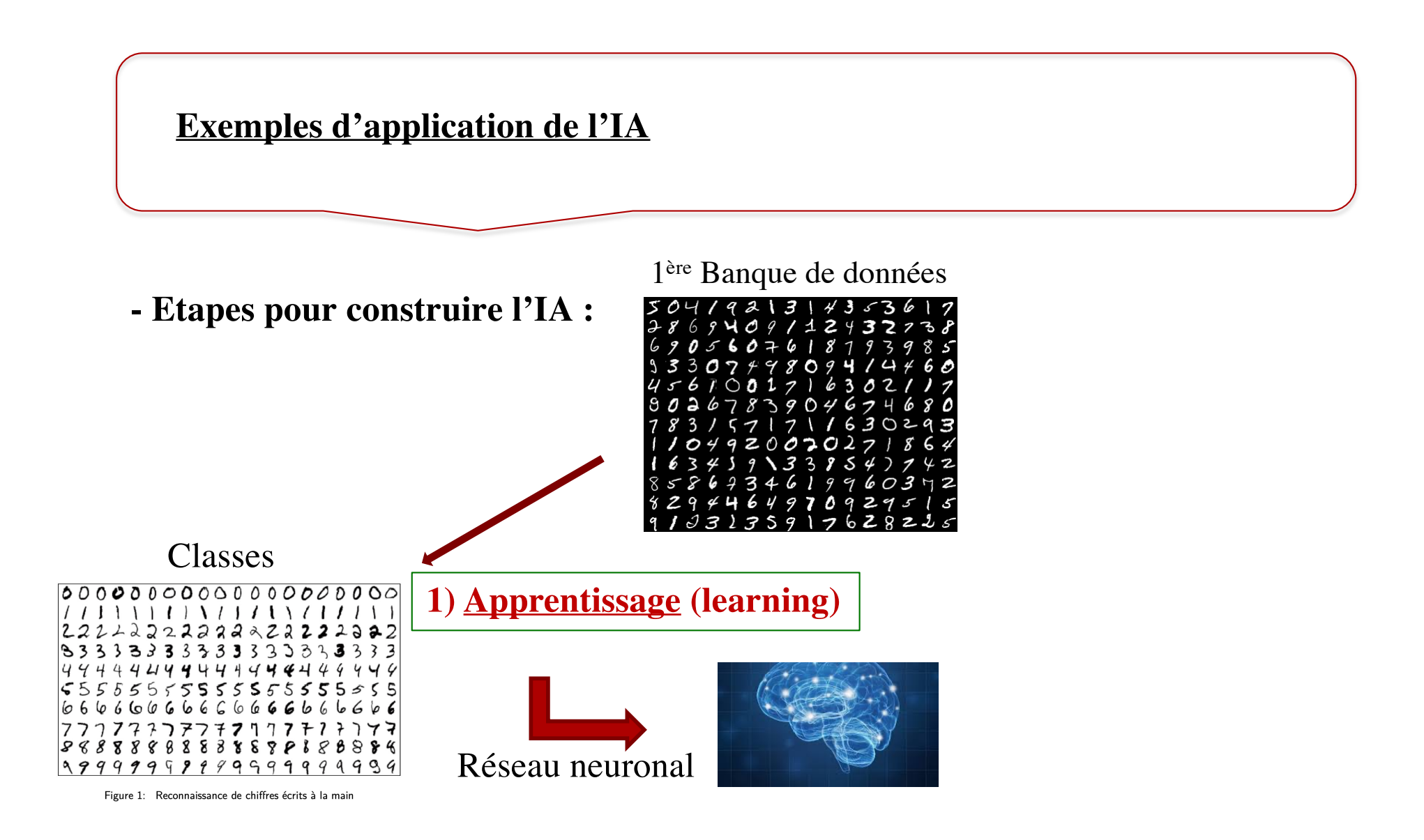

UNIVERSITÉ DE STRASBOUR

NSIJ

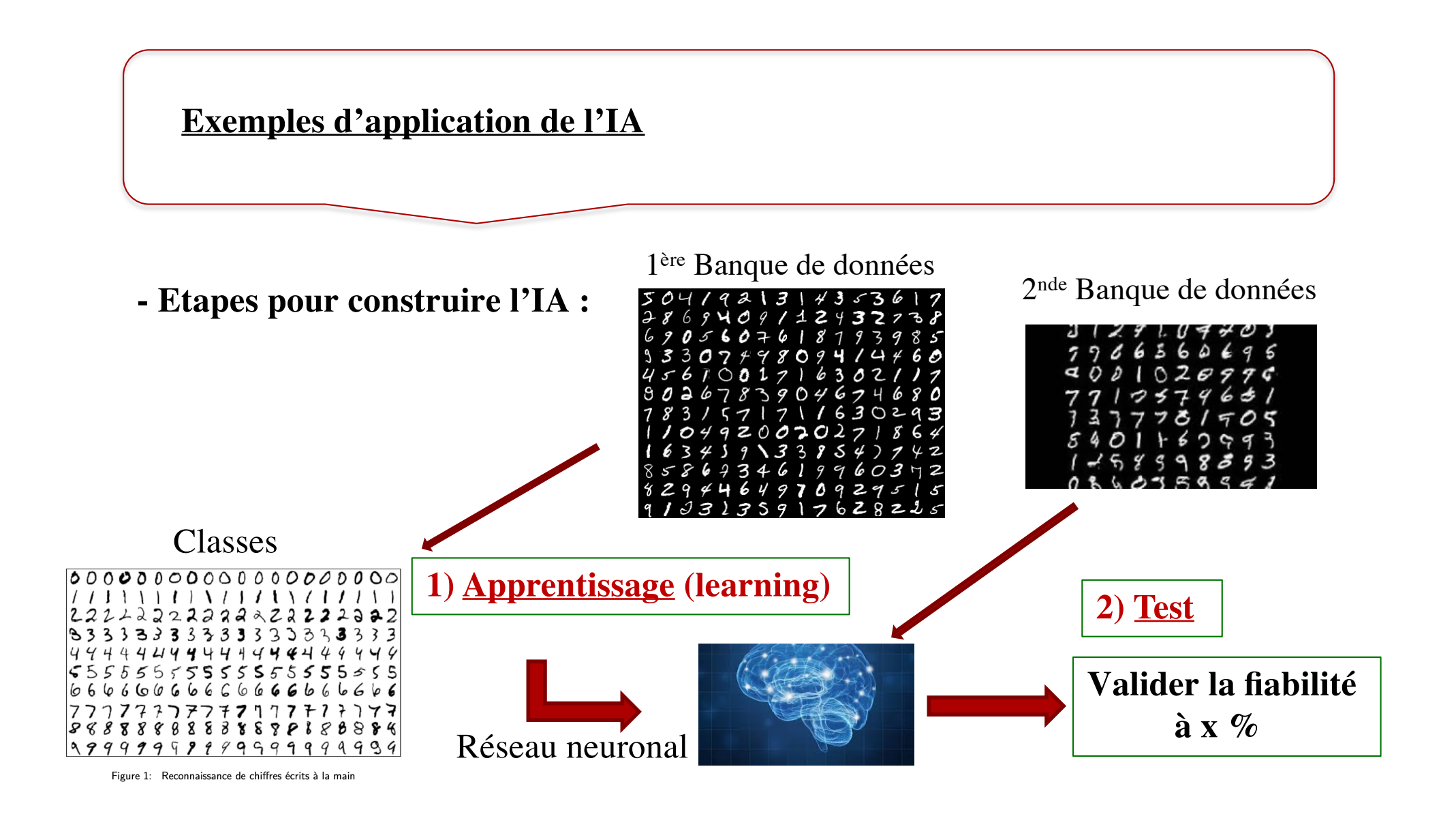

UNIVERSITÉ DE STRASBOURG

**NSU** 

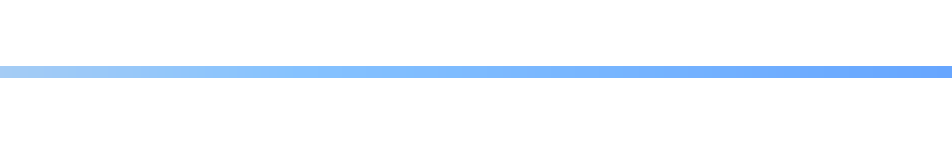

UNIVERSITÉ DE STRASBO

**Exemples d'application de l'IA**

**- Utilisation de l'IA : une fois le réseau entraîné (les 2 étapes précédentes)**

Ceci s'appelle le machine learning

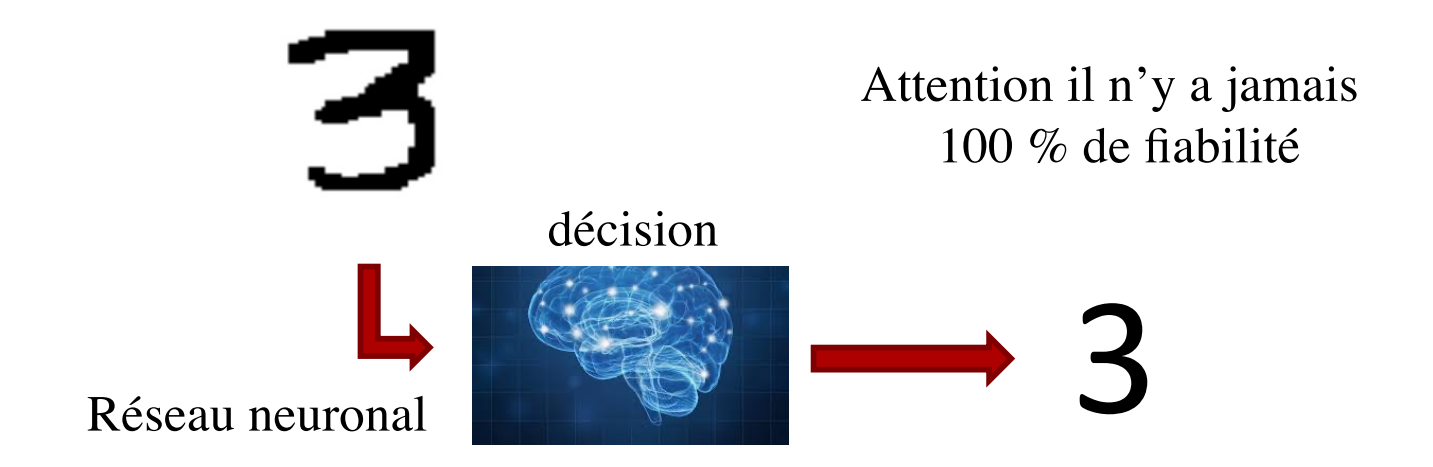

**H. Baty – L'IA pour la physique – II: C'est quoi l'intelligence ar>ficielle ?**

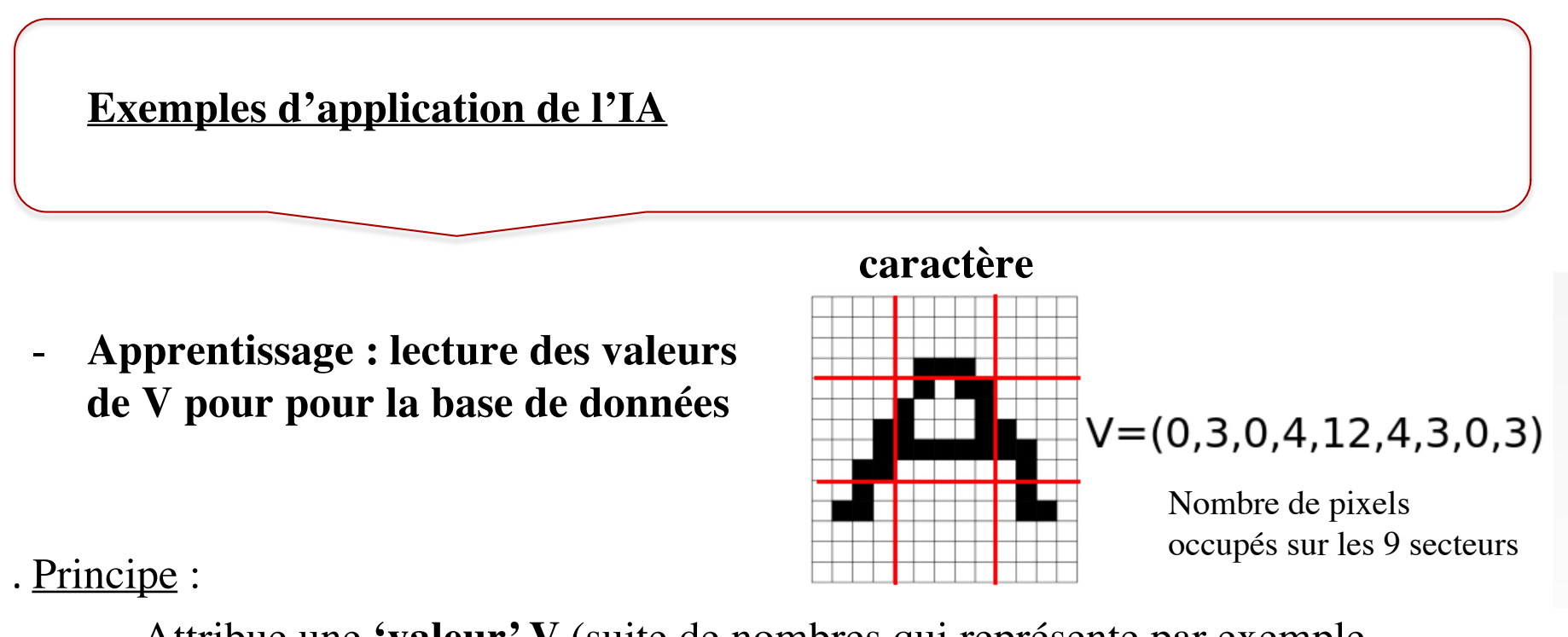

- Attribue une **'valeur' V** (suite de nombres qui représente par exemple dans les secteurs le nombre de pixels occupés …. )
- Chaque classe a donc une valeur V la définissant

. Problème : mais pour chaque classe, il y a des variantes pour un même chiffre ... -> valeur moyenne pour V avec des écarts

### **Exemples d'application de l'IA**

- **Décision :** comparaison de la valeur mesurée avec les valeurs moyennes des classes -> écart avec les valeurs de V

> -> le plus petit écart donnera la classe avec un indice de confiance maximal

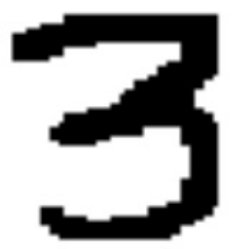

-> attention si l'indice de confiance est faible => caractère incertain ou inconnu !

En pratique on verra que 1secteur = 1 pixel => exemple en fin de séance avec 28 par 28 = 784 pixels

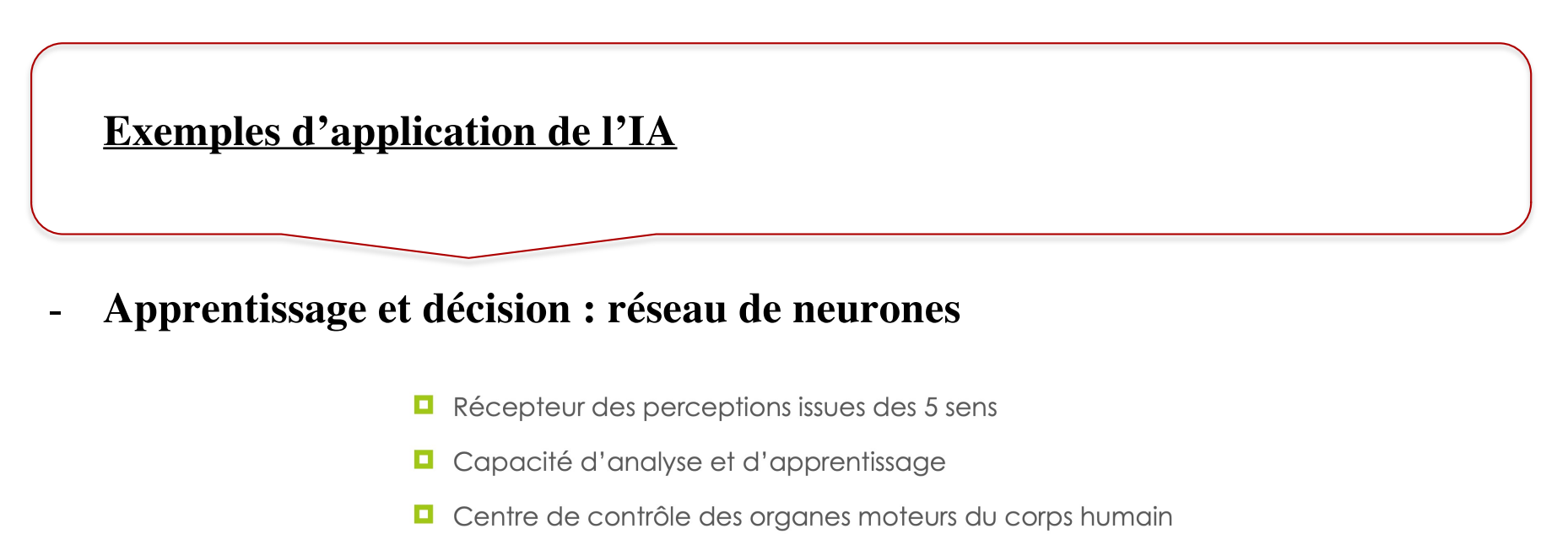

Architecture composée de 10<sup>11</sup> neurones reliés chacun à 100 autres neurones en moyenne

UNIVERSITÉ DE STRASBOU

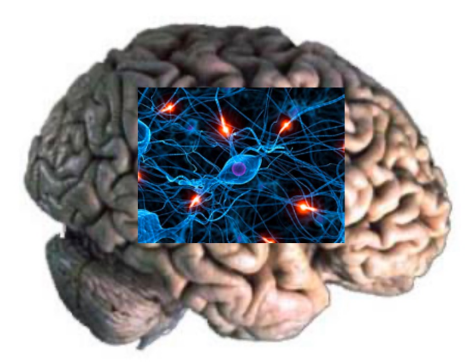

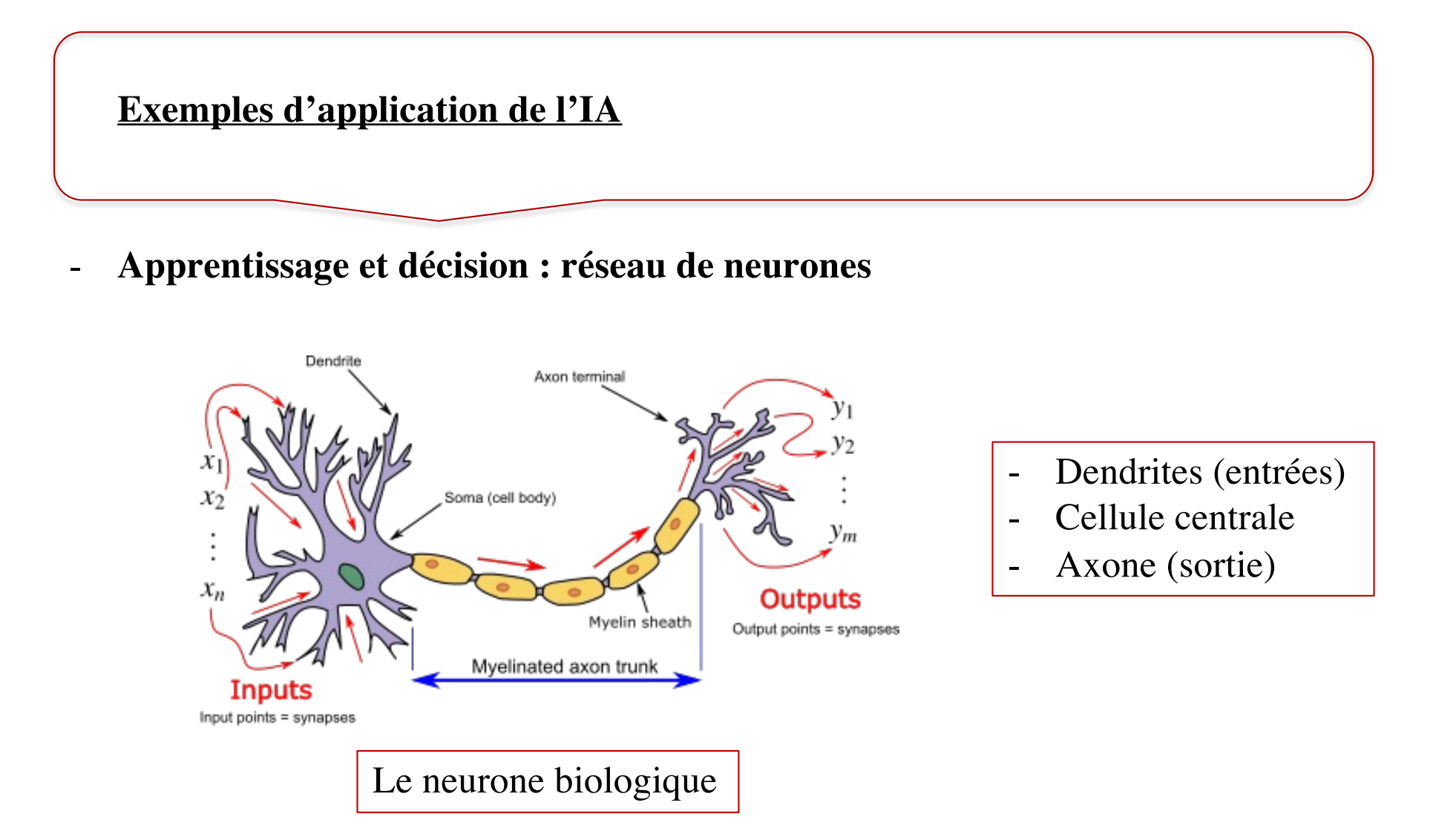

UNIVERSITÉ DE STRASBOURG

**NSU** 

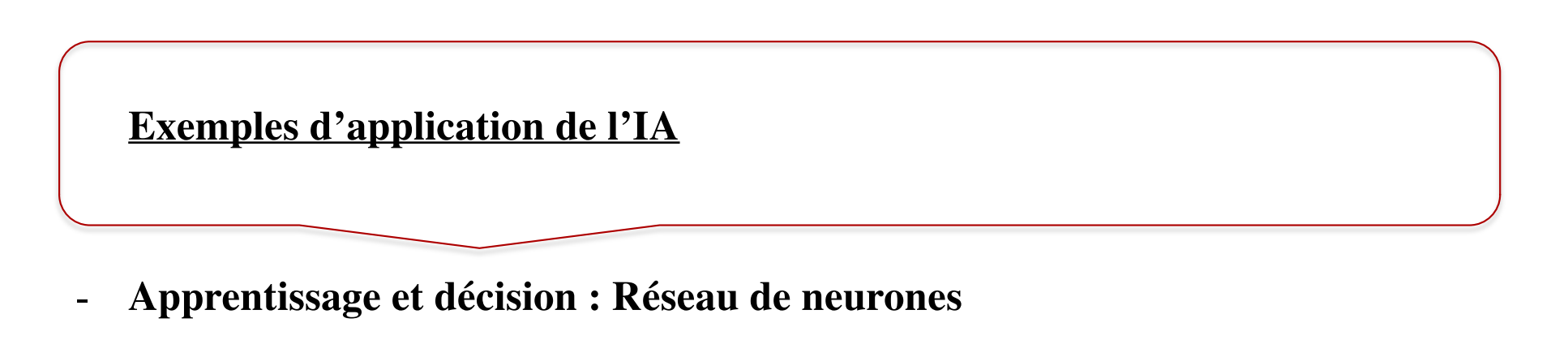

UNIVERSITÉ DE STRASBOURG

Les neurones sensitifs transmettent les influx des récepteurs sensoriels vers le système nerveux central. Les neurones moteurs transmettent les influx depuis le système nerveux central vers les muscles et les glandes.

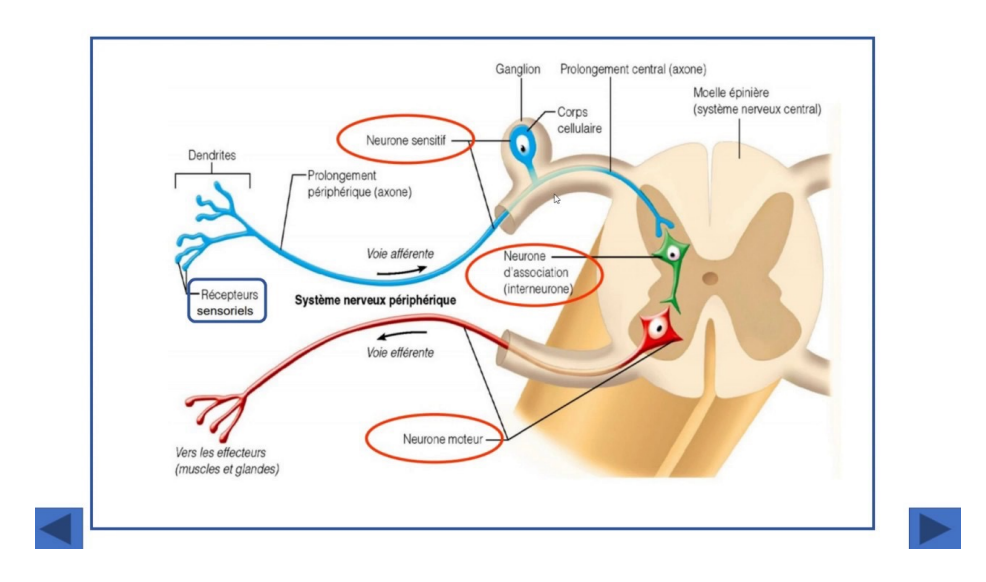

H. Baty – L'IA pour la physique – II: C'est quoi l'intelligence artificielle ?

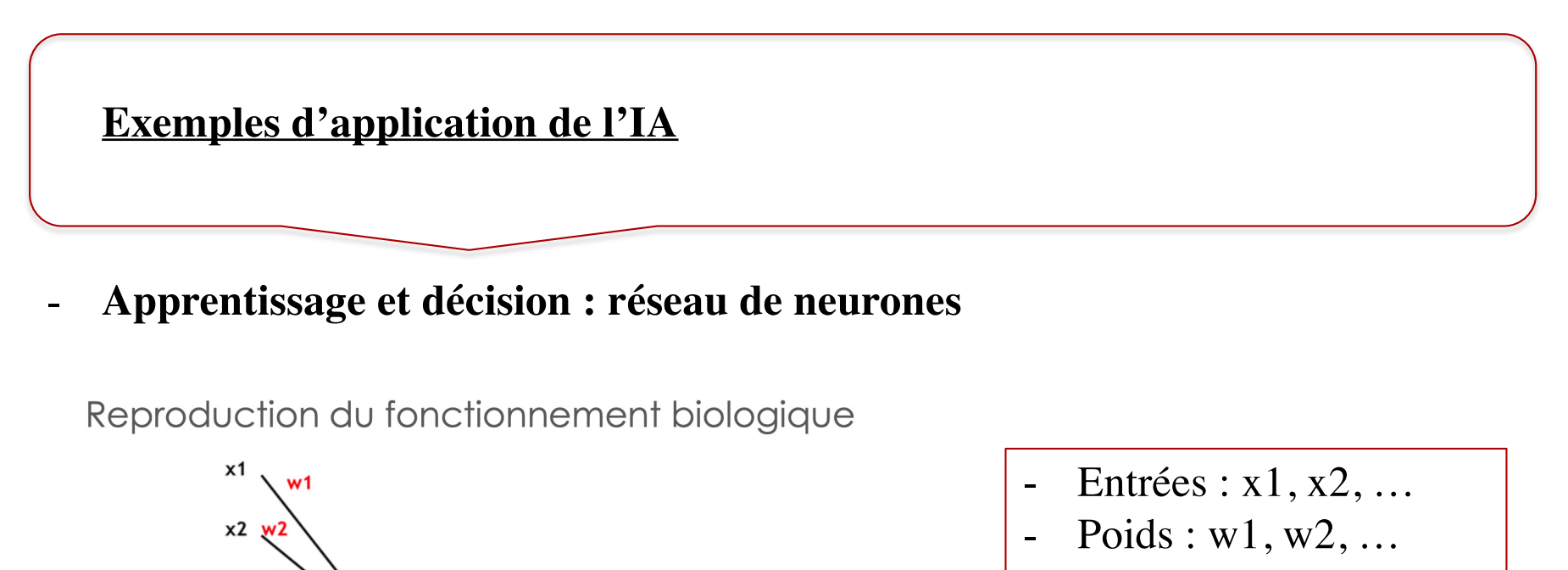

Fonction : f (opération)

UNIVERSITÉ DE STRASBOUR

- Sortie :  $y \Rightarrow$  décision

La réponse sera binaire (oui ou non)

Le perceptron (Rosenblatt, 1958)

 $x3$ 

xn

w4  $x4$ 

Perceptron ou neurone formel

ν

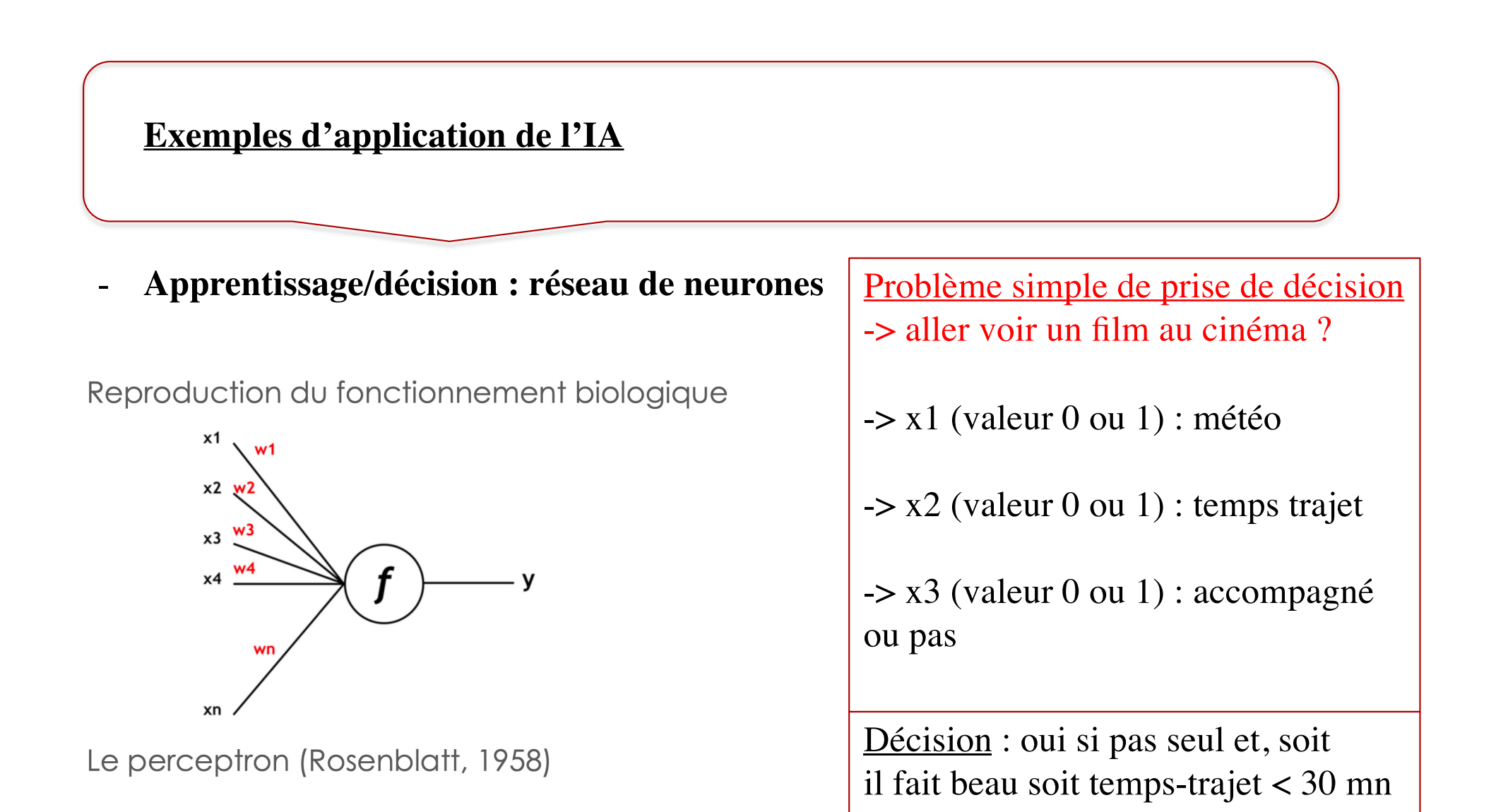

INIVERSITÉ DE STRASBO

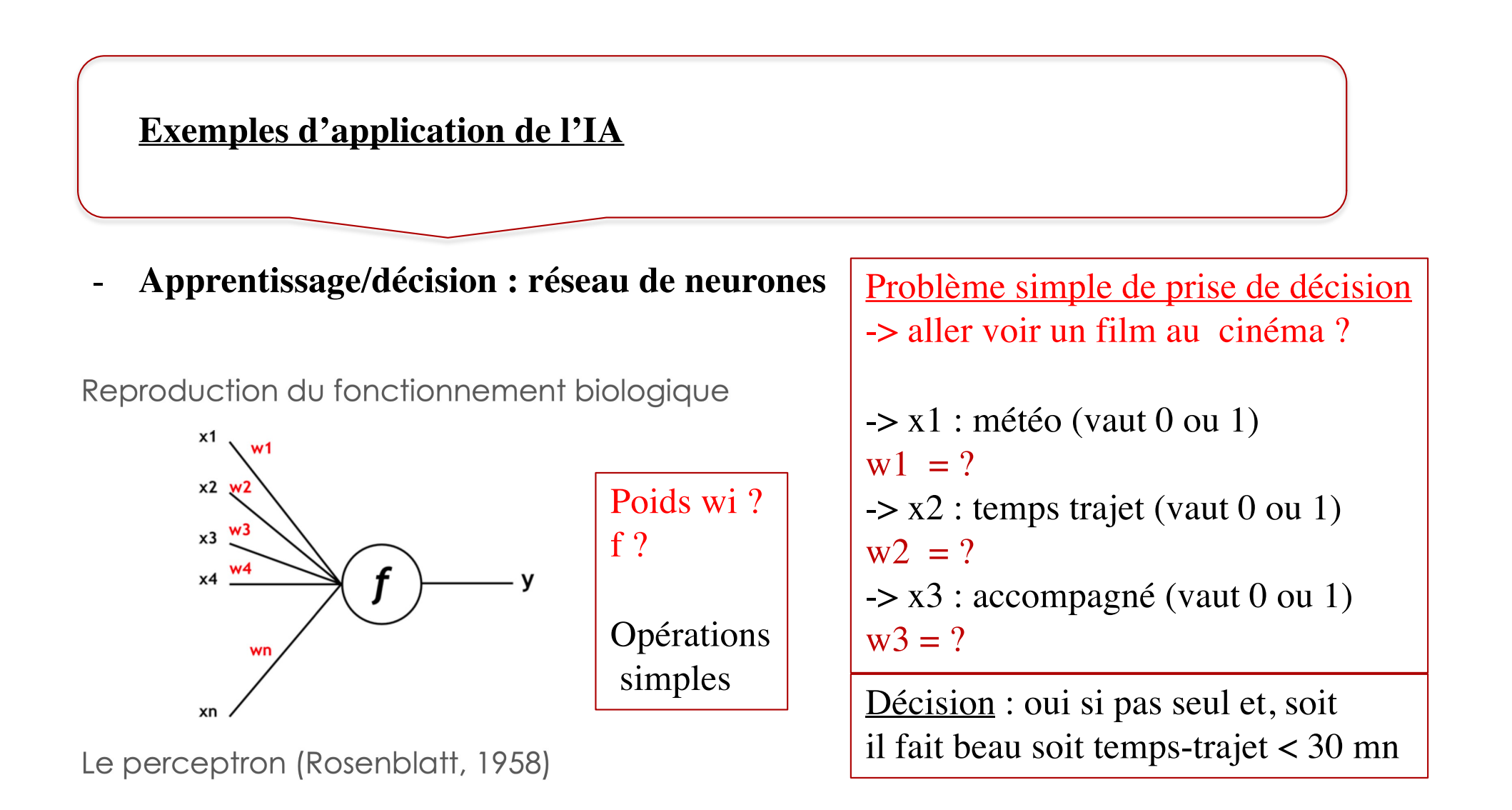

INIVERSITÉ DE STRASBOL

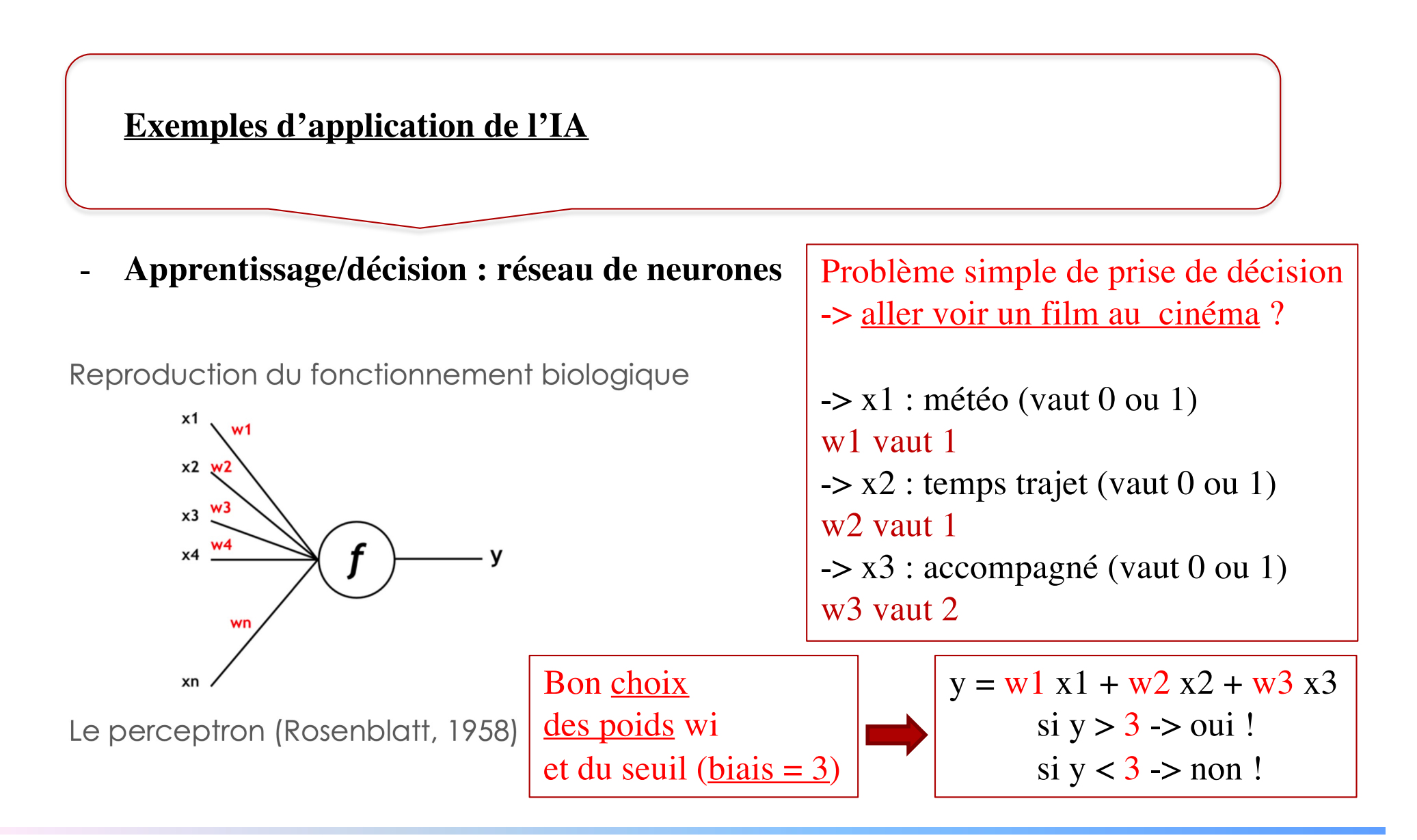

UNIVERSITÉ DE STRASBOU

H. Baty – L'IA pour la physique – II: C'est quoi l'intelligence artificielle ?

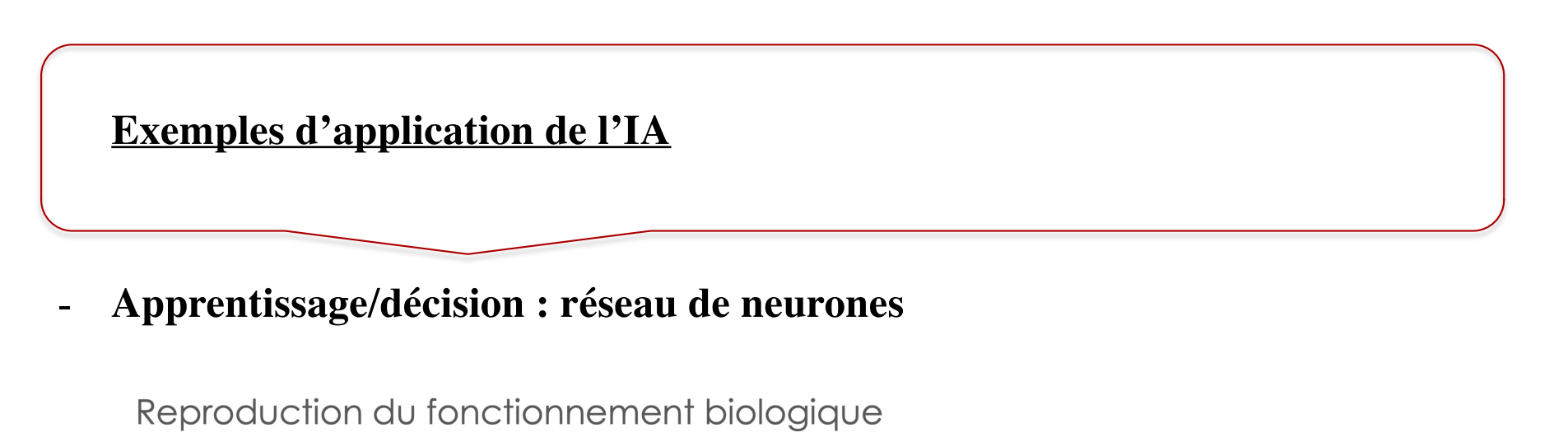

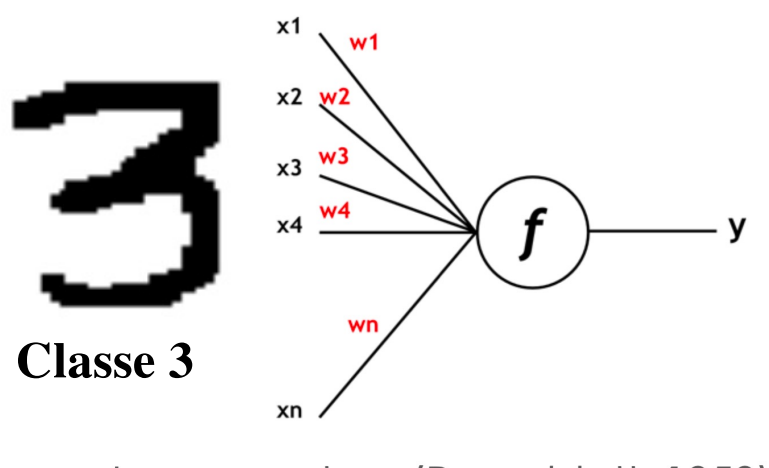

Le perceptron (Rosenblatt, 1958)

- Les entrées x1, x2, x3, … seront les nombres constituant la valeur V

u<br>. - Les poids w1, w2, w3, … et le biais seront déterminés de façon à satisfaire tous les chiffres 3 de la banque de données par un algorithme de type itératif !

### C'est l'entraînement !

-> avec une méthodologie 'essai-récompense' voir prochain cours

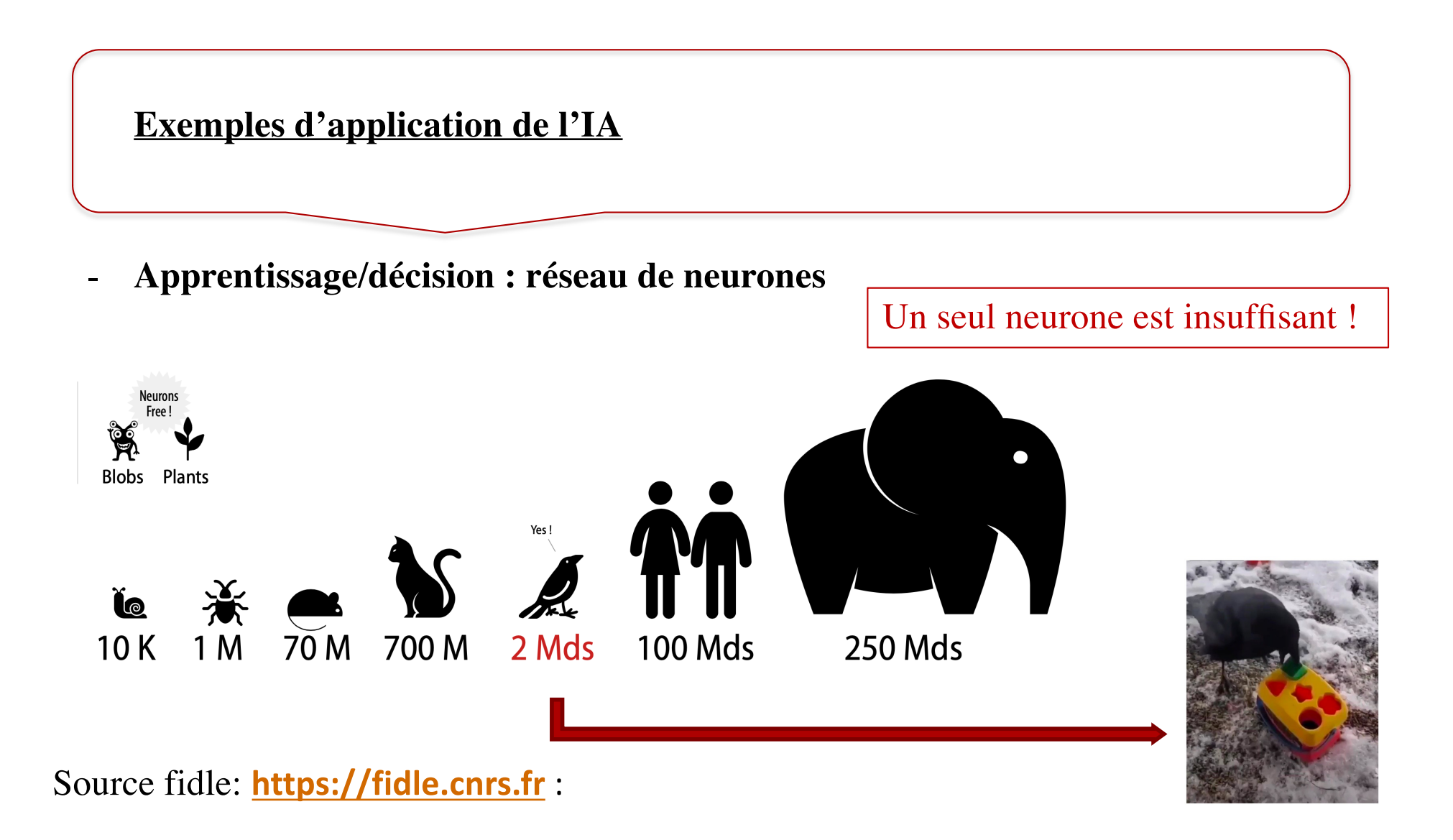

UNIVERSITÉ DE STRASBOUR

NSU

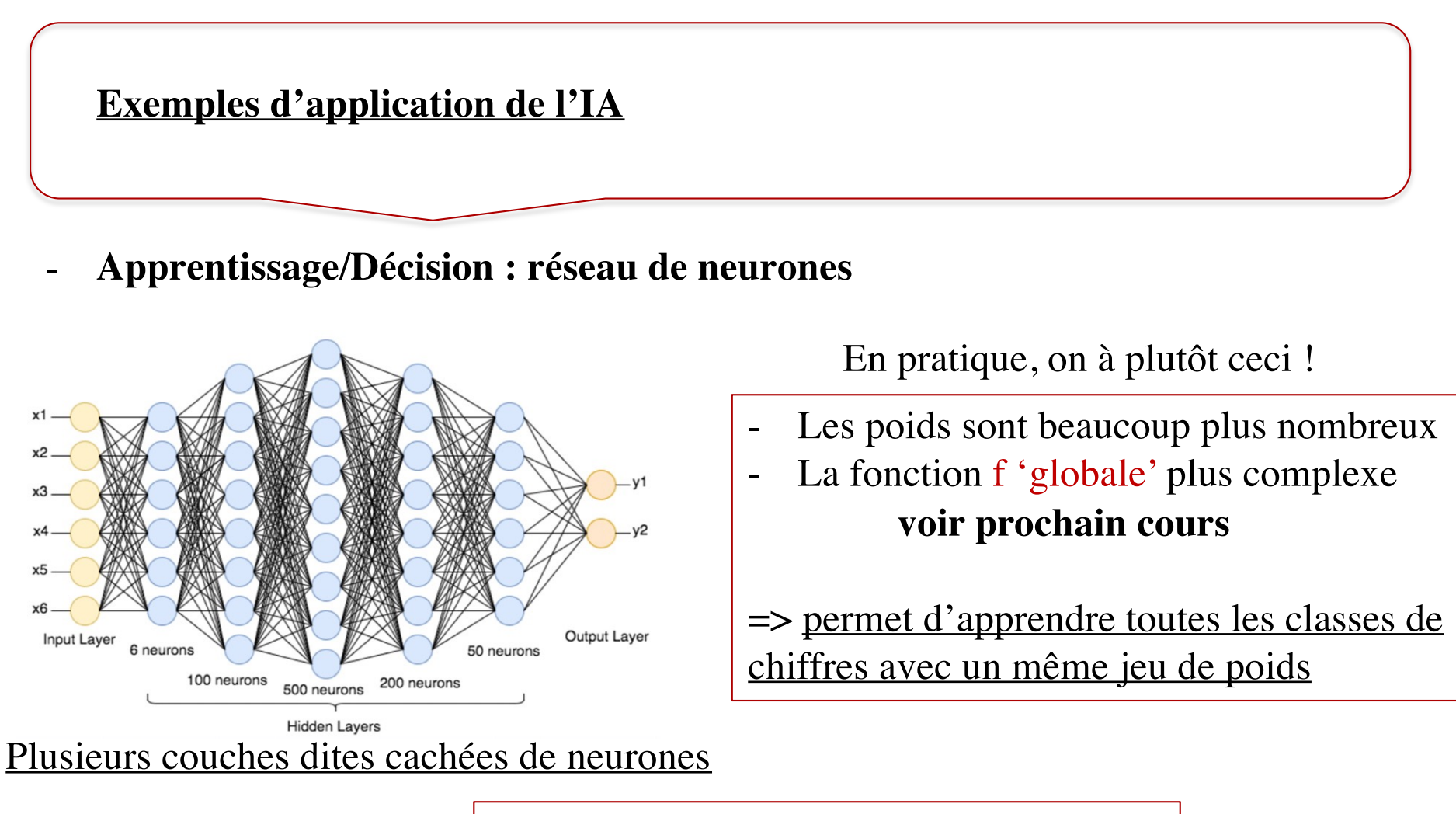

'deep learning' ou apprentissage profond

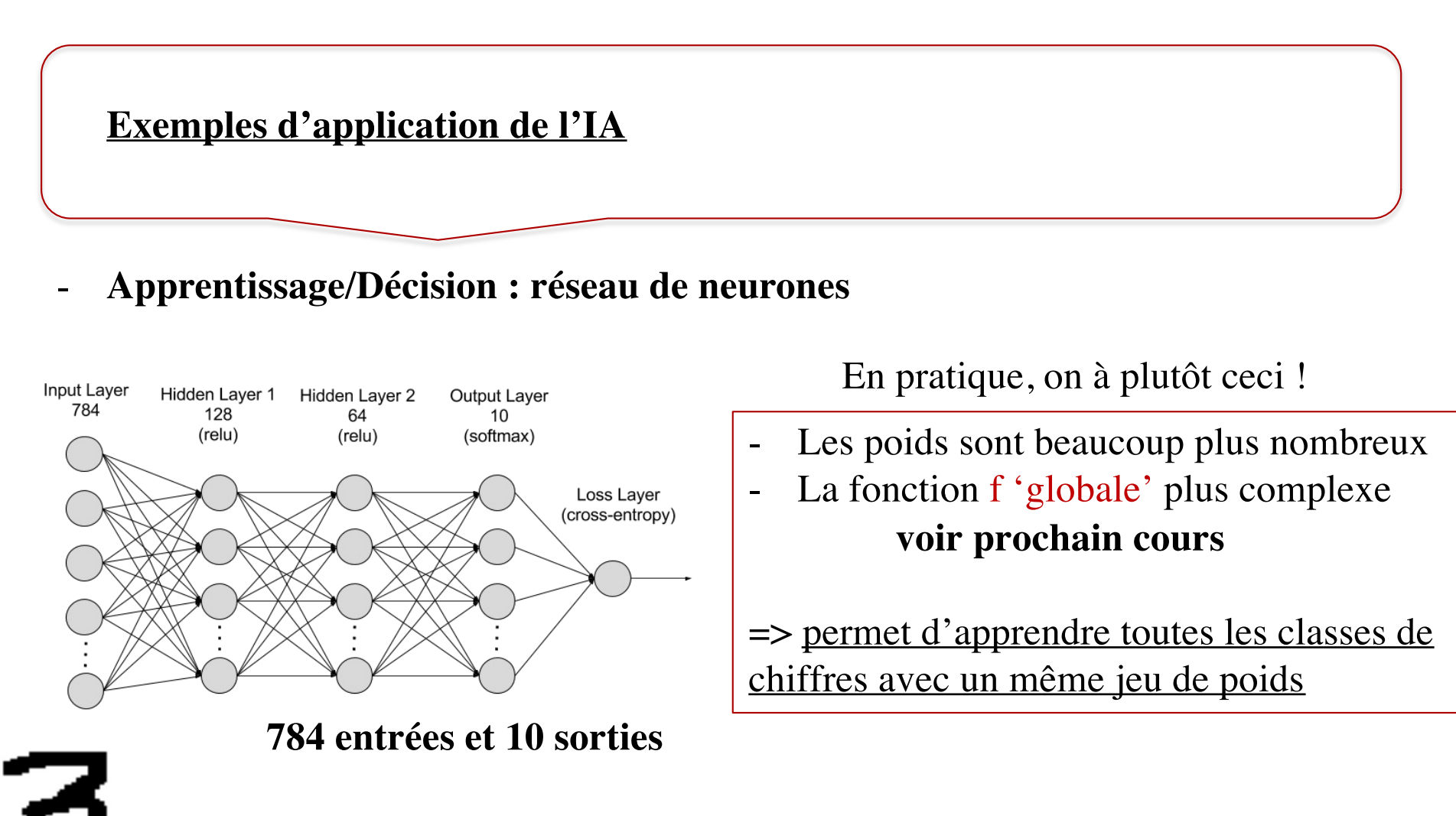

**IINIVERSITÉ DE STRASBOIL** 

=> Décision de la classe 3 avec un indice de confiance (par exemple 99 pour-cent)

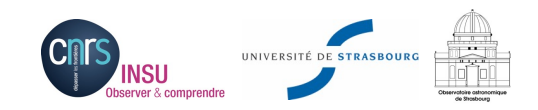

**Exemples d'application de l'IA**

- **Apprentissage/décision : réseau de neurones avec apprentissage supervisé**

## DEMO en direct pour terminer !

La **base de données MNIST** pour **Modified** ou **Mixed [National Institute of Standards and Techn](https://fr.wikipedia.org/wiki/National_Institute_of_Standards_and_Technology)ology**, est une [base de do](https://fr.wikipedia.org/wiki/Base_de_donn%C3%A9es)nnées de chiffres [écrits à la](https://fr.wikipedia.org/wiki/%C3%89criture_manuscrite) main. C'est un [jeu de do](https://fr.wikipedia.org/wiki/Jeu_de_donn%C3%A9es)nnées très utilisé en [apprentissage automa](https://fr.wikipedia.org/wiki/Apprentissage_automatique)tique

La [reconnaissance de l'écriture manu](https://fr.wikipedia.org/wiki/Reconnaissance_de_l%27%C3%A9criture_manuscrite)scrite est un problème difficile, et un bon test pour les algorithmes d'apprentissage.

La base MNIST est devenue un test standard. Elle regroupe 60 000 images d'apprentissage et 10 000 images de test, issues d'une base de données antérieure, appelée simplement [N](https://fr.wikipedia.org/wiki/Base_de_donn%C3%A9es_MNIST)IST<sup>1</sup>. Ce sont des images en noir et blanc, normalisées centrées de **28 pixels de côté.**

Codes similaires disponibles sur github -> https://github.com/topics/handwritten-digit-recognition

**H. Baty – L'IA pour la physique – II: C'est quoi l'intelligence artificielle ?**

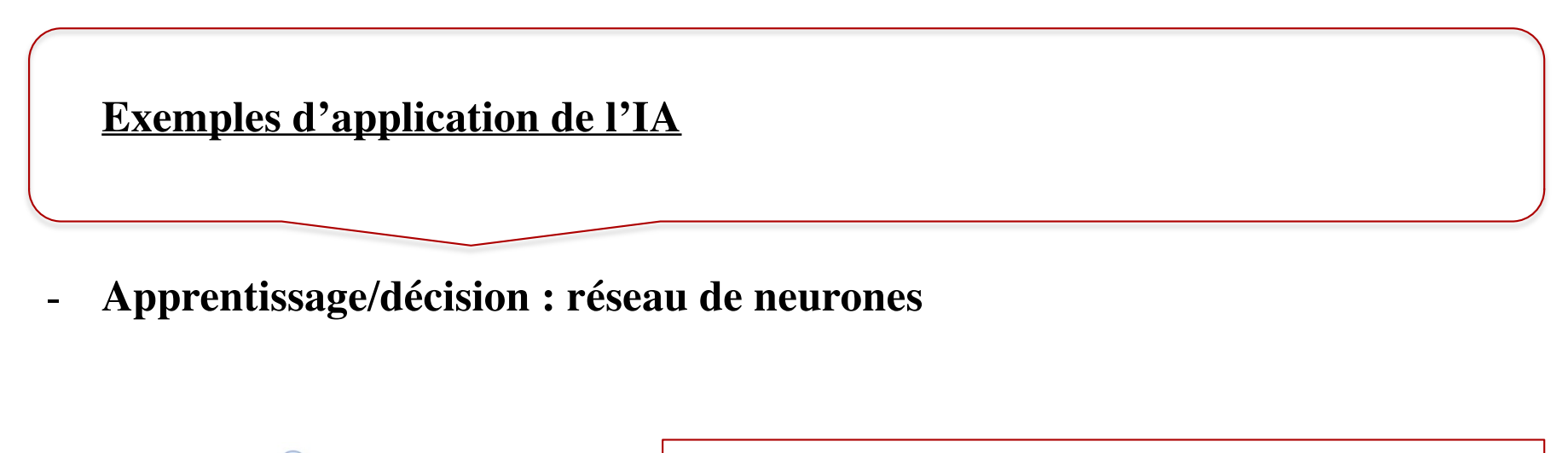

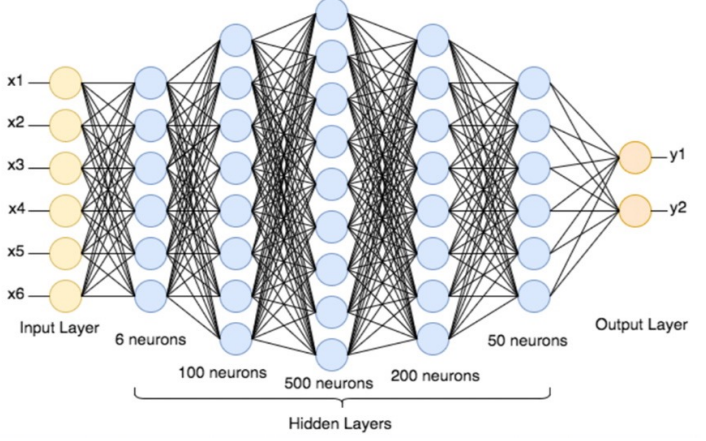

Prochain cours :

⇒ procédure au cœur des réseaux de neurones : l'apprentissage !

**IINIVERSITÉ DE STRASBOIL** 

 $\mathbf{r}$  $\Rightarrow$  Application aux lois de la physique !